## C E L A D E Centro Latinoamericano de Bemografla

 $\blacksquare$ 

 $\mathbf{r}_\mathbf{q}$ 

Ļ

# UHA PROPUESTA HETODOLOOICA SOBRE PROYECCIOKES &E POBLACION POR GRUPOS SOCIALES.

AHGEL FÜ0ARACCIO

Borrador de avance de investigación, para discusión. Santiago 16 ABRIL 1986

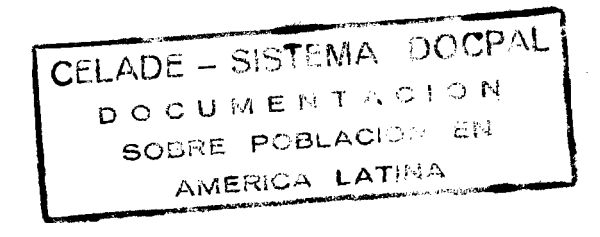

PROYE2.POB(48-10+80)

 $\ddot{\phantom{a}}$ 

 $\blacktriangledown$ 

 $\ddot{\phantom{0}}$ 

 $\ddot{\phantom{a}}$ 

# INBICE

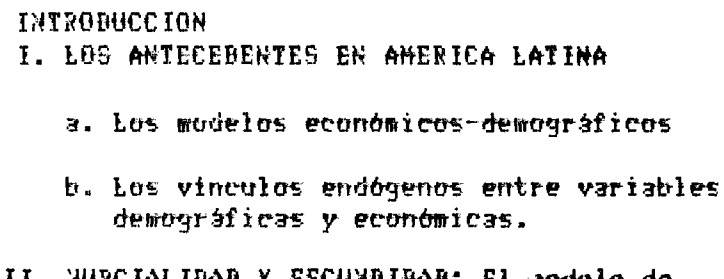

- II. HUPCIALIDAD Y FECUNDIBAB: El modelo de Coale, Mc Neil, Trussell.
	- a. La nupcialidad. b. La fecundidad marital.
- III. EL MODELO DE COALE-BEMENY.
- IV. EL MODELO DE PROYECCION POR COMPONENTES.
	- V. LA INTEGRACION DE LOS MODELOS.
		- a Una visión gráfica del modelo completo.
			- b. La movilidad entre grupos.
			- c. Ejemplo de una salida de resultados
			- d. El programa de computación

 $-3-$ 

#### **TWTROBBE FON**

Este documento presenta un procedimiento para efectuar provecciones de población por grupos sociales.

El problema que se intenta resolver es el de estimar la evolución demográfica de los diversos grupos sociales que componen un país ante diversas alternativas de desarrollo económico y de políticas sociales. De hecho, por tratarse de grupos sociales, se supone que muestran diferencias en cuanto a la fecundidad, la mortalidad y a las formas de inserción dentro del aparato productivo teniendo, por lo tanto, dinámicas propias y diferentes, definidas por caracteristicas demograficas. También se supone que las variables **SUS** demográficas están influídas por las características económicas y sociales en las que se encuentran inmersos tales grupos y que pueden ser modificadas por ACCIONES DE POLITICA tanto DIRECTAS -ejemplo: control natal, politica de salud, etc.- como INBIRECTAS -ejemplo: mayor grado de desarrollo económico-.

El lector podria pensar que el problema ya se encuentra resuelto, y ello en parte es cierto, pués una vez definidos los grupos sociales, su estructura por sexo y edad, la evolución en el tiempo de la fecundidad y la<br>mortalidad vinculada a las alternativas de política, basta con aplicar la técnica de proyección por componentes a cada uno de los grupos para-tener resuelto el problema planteado. La suma de los grupos arrojaria la población del vais.

De hecho este procedimiento ha sido aplicado en muchas oportunidades y aquellos que han efectuado ese trabajo saben las dificultades que se presentan de un número grande de datos no necesariamente términos del manejo en consistentes entre si como para que se satisfaga la la condición que la suma de los grupos reproduzca el total nacional. A este problema hay que agregarle el de proyecciones alternativas: para cada una de proyecciones hay que generar. las. para cada grupo y para cada quinquenio o decenio, un juego de tasas especificas de fecundidad y mortalidad. Supóngase que-se tienen tres alternativas de politica, que se han identificado ocho grupos sociales y que se requiere de una proyección quinquenal a treinta años plazo. Para cada grupo se requieren 6 juegos de tasas específicas de fecundidad y 12 juegos de tablas de vida (6 para hombres y 6 para mujeres). Para los 8 grupos y las tres alternativas de politica se requiere elaborar 18×8×3=432 juegos de tablas. Ello muestra la necesidad de contar con un instrumento que facilite la tarea a realizar y su ausencia es<br>parte de la explicación de la escases de proyecciones de población por grupos sociales.

Es: cierto también que existe un conjunto de mudelos económicos-demográficos que permiten hacer tales proyecciones -de los cuales se hará una breve reseña en el acápite I-, pero el problema que todos ellos presentan es la dificultad de la construcción de los datos iniciales y la estimación de los parámetros que intervienen en las relaciones que vinculan las  $\ddot{\phantom{a}}$ 

variables demográficas con las económicas y sociales. Es esta una información necesaria para que el modelo pueda funcionar, que no es de simple obtención, y que en la generalidad de los casos constituve una investigación por si misma que demanda mucho esfuerzo y que desvia la atención del análisis de los efectos de las politicas alternativas.

consecuencia parece interesante explorar la posibilidad de Etr disponer de un instrumento que permita hacer estimaciones de las características demográficas de la población inicial -estructura por edad, tablas de mortalidad y fecundidad- en condiciones de información limitada de modo tal que facilite la inicialización del modelo. El instrumento debería permitir que, a partir de variables básicas y simples que puedan ser relacionadas con las condiciones económicas y sociales, se generen las tablas pertinentes sin que el operador tenga que intervenir en su construcción, permitiendo de ese modo centrar toda la atención en el análisis.

La contribución que hace este trabajo es precisamente tender a superar los problemas antes mencionados, mediante la integración en un único programa de cómputo de tres mudelos demográficos: el de nopcio-fecundidad de Coale-Ke Neil-Trussell; el modelo que conduce a la construcción de las tablas modelo de vida de Coale-Bemeny; y el modelo de proyecciones por componentes.

El modelo de nupcio-fecundidad de Coale-Kc-Neil-Trussell, resulta particularmente útil porque expresa en forma analítica una gran variedad de patrones de fecundidad, a partir de un conjunto de parámetros de una relativa fácil obtención. Esto permite de un lado, un manejo fácil de datos y del otro, facilita la comección con los factores sociales y económicos a través de los parámetros que utiliza para generar la tabla de fecundidad: edad de ingreso al matrimonio, velocidad de ingreso, proporción última de mujeres casadas y grado general de control natal.

El el modelo que conduce a la construcción de las tablas modelo de vida de Coale-Bemeny permite estimar las relaciones de supervivencia por sexo para distintos niveles de mortalidad y calcular la estructura por edad de la población estable, que en ausencia de información confiable puede ser utilizada para establecer los valores iniciales de la distribución por edad de la población.

modelo de proyecciones por componentes es un simple-modelo E1 contable que determina nacimientos y muertes. El modelo de nupcio-fecundidad se presenta en el capitulo. Il y en el capitulo III se presenta el modelo de las tablas modelo de Coale-Bemeny. Por ditimo, en el capitulo IV-se-discute el problema de la movilidad entre grupos, el problema de la partición urbano-rural, se presenta una sintesis gráfica del modelo y se transcribe el programa de computo.

#### I. LOS ANTECEBENTES EN AMERICA LATINA

#### a. Los modelos económicos-demográficos

El desarrollo de modelos económico-demográficos, en el período que va desde 1950 hasta 1970 generados en los paises desarrollados, estuvieron sesgados por el afán de demostrar los beneficios económicos de una población declinante. .<br>Suponen que la fecundidad es una variable de-política, desvinculando los nacimientos y las muertes de las condiciones materiales de vida y olvidando que tales hechos en el humano es más una resultante social que biológica, sobretodo cuando se trata de sociedades en las cuales la fecundidad y la mortalidad infantil tienen altos niveles y muestran diferencias por grupos sociales. (\*1) En ningumo de esos estudios se explora la comexión inversa: esto es. el efecto que tiene el proceso de desarrollo sobre el comportamiento demográfico.

Los primeros mudelos que incluyeron variables demográficas formuladas en América Latina son: uno desarrollado por el CENDES (\*2) y el otro efectuado un proyecto colaborativo entre el ILPES y el CELABE. Ambos fueron en desarrollados casi simultáneamente hacia fines de la década del 60.

El objeto del proyecto del CENDES se centró en la elaboración de un marco formal para el análisis de políticas de desarrollo "haciendo hincapié en algunos aspectos habitualmente descuidados en los modelos de planificación como son las relaciones entre crecimiento dewográfico y desarrollo económico o los efectos de modificaciones en la distribución del ingreso". (\*3) Dentro del<br>conjunto de modelos elaborados por el CENDES existe uno de población, (\*4) cuyos parámetros son las tasas de mortalidad por edad, sexo y residencia; las tasas de fecundidad por grupos de-edad de-la mujer y-por-residencia; y-las-tasas-demigración rural-urbana e internacional por edad y-sexo; coeficientes de participación en la actividad económica por sexo, edad y residencia. Dadas esas tasas y coeficientes y los datos de la población inicial, se calculan las<br>proyecciones de población y de población económicamente activa; además se<br>calcula el número de familias y su tamaño, variable ésta que luego se cone con el modelo económico y con el sistema de distribución del ingreso. A su vez, la publación, en los tramos de edad pertinente se vincula con un submodelo de educación el cual suministra el personal médico profesional y-paramédico necesario, que constituye un insumo del submodelo de salud.

> lo que a esta sintesis se refiere es conveniente hacer una En

distinción entre lo que se podria denominar la parte contable del modelo demográfico -es decir, aquella parte que comprende el sistema ecuaciones que contabiliza las defunciones, los nacimientos y los migrantes- de aquella otra que establece los vinculos entre los aspectos demográficos y los económicos. Utilizando esta distinción, el conjunto de modelos del CENDES está estructurado de manera que los resultados del modelo demográfico constituyen insumos para los otros modelos, pero éstos no repercuten sobre los valores de la fecundidad, mortalidad y migración. En otros términos, las variables demográficas están dadas exóqenamente, a pesar que fácilmente se podrían haber endoqenizado, puesto que el modelo económico genera la distribución del ingreso y el nivel de educación; variables éstas conectables con las variables básicas de la dinámica demográfica: fecundidad, mortalidad y migración.

Por su parte, el modelo desarrollado en el proyecto-colaborativo entre ILPES y el CELADE, durante 1967, contiene dos submodelos: uno económico y otro demográfico. La parte económica del modelo está determinada por por la demanda final que es función de la distribución del ingreso y de la población. El modelo económico fue diseñado para-probar-una-política-de-sustitución-deimportaciones, una política de integración económica regional, una política de ampliación del mercado interno mediante modificaciones de la distribución del ingreso y una política de empleo mediante usos alternativos de la tecnologia. En es sectorial y comprende el modelo bloques de paises consecuencia latinoamericanos que comercian entre si. (\*5) Por su parte el modelo demográfico (\*6) fue preparado con la intención que reciba los efectos del mudelo económico y con tal objeto se siguió una estrategia un tanto distinta a la del CENDES en el sentido que desde un comienzo se diferenció el aspecto contable de aquella otra destinada a establecer el vinculo entre indicadores demográficos globales con variables económicas. Los parámetros del programa-de-cómputo-del-modelo demográfico son la fecundidad global, por área y sexo; la tasa de participación en la actividad económica por área, sexo y el grado de urbanización, indicadores éstos vinculables a los resultados del modelo económico; la tasa de mortalidad infantil por área y sexo y el grado de orbanización.

La parte contable de este modelo difiere de la del CENBES y del BACHUE en el manejo más fácil de la información al utilizarse "tablas tipo" por edad, tanto de fecundidad como de mortalidad y de participación. A cada tabla tipo le corresponde un valor global de los indicadores demográficos antes que entran como parámetros de la parte contable del modelo indicados dewoarafico.

El programa construye tablas por edad que corresponden al valor global de cada indicador en cada año de la proyección y en caso necesario el programa interpola entre tablas.(\*) Si bien ambos submodelos -el económico y el fueron corridos por separado, quedó inconclusa la tarea de demográficoengarrarlos etr thr dnico programa de computo en el cual las variables económicas resultaran endogenas. A pesar de ello se demográficas  $y$  las efectuaron algunos análisis del comportamiento demográfico haciendo que la tasa

global de fecundidad dependiera delnivel de ingreso, de la distribución del ingreso y de la tasa de crecimiento del mismo, estimación que se generó fuera del programa. La mortalidad se mantuvo como parámetro exógeno con el mismo patrón de variación en todas las corridas y la participación femenina se hizo endógena a los niveles de fecundidad siendo por tanto una función de función de los determinantes de la fecundidad. También se hicieron estimaciones por grupos sociales que incluyó diferenciales de mortalidad y fecundidad cuya evolución en el tiempo estuvo determinada por el viculo que se estableció entre el nivel de ingreso de cada grupo social y la fecundidad: por la evolución del ingreso per cápita y su distribución y por la evolución de la mortalidad. Pero, cabe destacar que la evolución de estos indicadores se efectúo fuera del programa de combutación.

b. Los vinculos endóquios entre variables demográficas y económicas.

El estado actual de las artes, respecto a los vinculos endógenos que establecen entre los modelos económicos y los demográficos, puede ser SP. sintetizado sobre la base de tres modelos: dos que fueron formulados en América Latina -el modelo Bariloche y el modelo SERES (k8) y el tercero formulado por la OIT conocido como modelo BACHUE.

Los tres modelos persiquen propósitos de diseño de politicas: el MODELO BARILOCHE tiene el propósito de mostrar la posibilidad material de construir una nueva sociedad, liberada del subdesarrollo, la opresión y la miseria (p.10) y en este sentido es explicitamente normativo. El sistema productivo tiene como objeto la-satisfacción de las necesidades básicas educación y salud- asignándose los recursos -nutrición. habitación. productivos, trabajo y capital, a cada sector de manera que se maximice la esperanza de vida al nacer en cada punto del tiempo.

En este modelo la tasa de natalidad es una función de: i) la publación económicamente activa en el sector secundario; ii) la nutríción; iii) la habitación; iv) la educación y v) la esperanza de vida al nacer. Todas las variables influyen con signo negativo sobre la tasa de natalidad; es decir que un aumento de cualquiera de las variables listadas de i) a v) disminuven la tasa de natalidad.

La esperanza de vida al nacer es una función de las variables iii) (la habtación) y iv) (la educación) que las afecta positivamente; de vi) la tasa natalidad; y de vii) la población económicamente activa en el sector ਹੋਦ primario. Estas dltimas dus variables se asocian negativamente con la esperanza de vida.

La tasa de natalidad y la esperanza de vida al-nacer, mediante calculos apropiados aplicados a la población inicial, generan los datos de población económicamente activa y mediante un proceso de optimización se asigna trabajo y capital a los sectores proveedores de las necesidades básicas. Estos a su vez generan los datos de fecundidad y mortalidad que han de entrar-como insumos del periodo siguiente. Cabe hacer notar que es éste un modelo orientado por la producción y que los autores aclaran que las relaciones que establecen son funcionales y no necesariamente causales (p. 51).

MOBELO SERES (\*9) tiene por objetivo estudiar politicas de E1 desarrollo y las implicaciones que sobre el proceso de desarrollo puedan tener diversas alternativas en el comportamiento de ciertos sectores claves de la realidad.

Respecto de la fecundidad, ésta resulta de la diferencia entre los nacimientos esperados y los nacimientos evitados. Los nacimientos esperados se encuentran en función de la educación y el área-de-residencia. A su vez, el sub-modelo de educación calcula la-distribución de-la publación por nivel educacional, que queda determinado por la distribución del ingreso y los gastos del qubierno. De esa manera los nacimientos esperados quedan como una función de función de la distribución del ingreso y de los gastos públicos, ambas variables rezagadas en el tiempo.

Los macimientos evitados se estiman en un submodelo de planificación familiar coyo componente de politica son los gastos poblicos en control natal. total de muertes se calcula en función de los gastos gubernamentales  $E1$ efectuados en el programa de salud y es diferencial por sexo pero no por área de residencia. La migración es un parámetro exógeno. Dados-ciertos valores iniciales, la parte demográfica del modelo calcula la población que obra como insumu para el submodelo de salud y de educación que son, junto con el sub-modelo de planificación familiar. los instrumentos que generan los datos de fecundidad y mortatalidad del periodo siguiente.

El MODELO BACHUE-FILIPINAS estima la tasa bruta de reproducción por área de residencia como una función de i) la tasa de participación femenina en la actividad económica; ii) la esperanza de vida al nacer; iii) el porcentaje de analfabetas;  $y$  iv) el porcentaje de empleo agricola. Las variables i) y ii) influyen negativamente sobre la tasa bruta de reproducción y las iii) y iv) en forma positiva. A su vez, las tasas específicas, por edad y área de residencia, se obtienen en función de la tasa bruta de reproducción y de la proporción de mujeres casadas, variables ésta última que depende de la estructura educacional y de la participación femenina en la fuerza de trabajo. Cabe llamar la atención que dado el nivel global de la fecundidad, se pasa luego a determinar la forma de la curva y su estructura por edad en función de variables económicas y . En otros términos, que las tablas-tipo utilizadas en el mudelo sociales. ILPES-CELABE y en el modelo BARILOCHE, en el BACHUE se reemplazan por una función que genera dichas tablas dependiendo de factores económicos y sociales.

La esperanza de vida al nacer por área de residencia es una función de la distribución del ingreso -se utiliza el indice de Gini- y del Producto Bruto disponible per-cápita. Las tasas especificas de mortalidad se obtienen mediante las tablas modelo de Coale y Bemeny.

La oferta de fuerza de trabajo resulta de multiplicar la población por las tasas de actividad. Tanto una cumo otra variable se encuentran discriminadas por edad, sexo, estado marital -en el caso de las mujeres, o jefes y no jefes de hogar cuando se refiere a los hombres-, nivel educativo y área de residencia. Las tasas especificas de participación, con la discriminación antes señalada, dependen de la estructura del empleo, de la distribución del ingreso y de la edad del niño más joven.

La migración en el mudelo BACHUE es tratada con bastante detalle: hay una micro-propensión a migrar que detalla el flujo migratorio desde el área urbana hacia la rural. Ambas funciones se detallan por edad y educación y dependen de las tasas especificas de fecundidad, de la estructura educacional y de la edad. Otro par de funciones se refiere a la macro-propensión a migrar en ambos sentidos, discriminando por nivel educativo; ambas funciones dependen de los salarios relativos entre el área roral y orbana y de la distribución del ingreso. Finalmente, la migración neta es función de la micro y de la macro propensión a migrar y de la población del periodo anterior clasificada por edad, sexo, educación y área de residencia.

parte económica del modelo, La. *que contiene* una matriz ਰਦ insumo-producto, recibe la influencia del sistema-demográfico a través de la demanda final -gastos del gobierno y consumo familiar- y repercute sobre éste a través de los indicadores antes mencionados.

El gran mérito del modelo BACHUE es el haber incorporado el estado del conocimiento bajo la forma de ecuaciones que plasman los vinculos teóricos existentes entre las variables demográficas y las económicas-sociales dentro de un esquema general de mutuas interrelaciones. Pero, la gran dificultad de este modelo es la enorme cantidad de datos iniciales que se requiere elaborar y la cantidad de ecuaciones de regresión a estimar, necesarias para-que el modelo pueda funcionar.

Otro aspecto importante a señalar se vincula con el grado de agregación. En la literatura se encuentran modelos como los antes mencionados que tratan agregados de población hasta aquellos que se refieren a la unidad individual. Entre estos últimos se puede mencionar el modelo elaborado por Ridley  $y$  Sheps $(k10)$ 

El modelo sigue los eventos por los cuales puede pasar una mujer hasta el fin de su vida fértil según un conjunto de probabilidades A una determinada edad la mujer se casa según una probabilidad y cada mes está sujeta a la posibilidad de quedar embarazada. En ausencia de uso de anticonceptivos, la

probabilidad de concebir depende de la frecuencia y espaciamiento del contacto sexual así como de la edad de la mujer. El embarazo tiene una probabilidad de resultar en un nacido muerto o en un nacimiento con vida. Este nacimiento con vida puede conducir a dos eventos: una muerte o una sobrevivencia infantil. Cada uno de esas alternativas determina la longitud del periodo post-parto, el cual condiciona el tiempo en el cual la mujer queda-susceptible para-una-nueva concepción. La esterilidad está contemplada en el modelo y se refleja como una probabilidad de concebir iqual a cero.

El estado de susceptible de concepción termina por cuatro causas: por muerte de la mujer, cuya-edad-se-determina-mediante un número al azar que es función de la edad; por esterilidad que si ocurre antes que la muerte también se determina con un número aleatorio que depende de la edad; por muerte del marido que conduce a viudez y cuya probabilidad depende de la diferencia de edad entre los esposos y de la mortalidad del hombre; y, por último por causa de divorcio que también tiene una probabilidad de ocurrir.

El modelo es uno de carácter probabilistico procesandose mujer por mujer a lo largo de todo su periodo de vida fértil. Eada resultado individual se suma posteriormente y se recompone el curso que ha seguido el agreyado de la cohorte de mujeres. Si se toma un número adecuado de mujeres, el resultado puede considerarse como una muestra y se la analiza como tal.

El principal inconveniente de este tipo de planteamiento es el tiempo de computación que se requiere para procesar el modelo. Si se considera el número 1000 como una muestra representativa de mujeres para la población que se está estudiando, el modelo debe ser operado 1000 veces, cada una de ellas<br>durante alrededur de 300 meses. Y, si después se pretende analizar que ocurre cuando cambia el patrón de nupcialidad, de divorcio, de mortalidad (masculina o fememina o infantil) o del riesgo de concepción por la introducción de prácticas anticonceptivas, el nómero de experimentos se eleva considerablemente.

Como se pudo haber apreciado en la apretada-sintesis-anterior-el aspecto general que adquiere una representación de la dinámica demográfica, depende en gran medida del tipo de problema que se pretende atacar-y-del objetivo que se persiga. Si de lo que se trata es de analizar el comportamiento de la población cerrada cuando sólo pueden cambiar el patrón de mortalidad y de fecundidad, ello conducirá a un modelo que tendrá un aspecto distinto a otro que pretenda examinar el comportamiento de una población abierta o el comportamiento una publación en la cual se manejen medidas de política que incidan de indirectamente sobre el comportamiento demográfico. También su configuración será distinta si se enfrenta a una situación de déficit de información.

 $\tilde{\mathbf{r}}$ 

II. NUFCIALIDAD Y FECUNDIDAD: El modelo de Coale. Me Neil. Trussell.

Los estudios han mostrado que el patrón de fecundidad encuentra una componente explicativa importante en el patrón de nupcialidad, el cual depende de la edad al casarse, de la proporción última de casadas y de la velocidad de ingreso al matrimonio. La edad al casarse a su vez es dependiente de una serie de factores como son la religión, los elementos del medio ambiente en que se encuentra inserta la población, los factores de carácter legal que prohiben el matrimonio antes de una edad minima o aquéllos vinculados con el nivel educativo que alcanza la mujer suponiendo que la permamencia en el sistema tiene el efecto de postergar el matrimonio. Por otra parte, la proporción ditima de mujeres expresión sintética de las tradiciones de solteria, de easadas. es uma restricciones al casamiento, del nómero relativo de hombres y mujeres o indice de aasculinidad.

La otra componente explicativa del patrón de fecundidad es el grado de control natal ejercido por la población.

En resumen, el modelo de nupcio-fecundidad depende de variables que encuentran su explicación en factores socioeconómicos.

esta presentación - se han revisado los cuatro artículos Рага signientes:

(\*1) Coale, Ansley J. "Age Patterns of Harriage". Population Studies. July. 1971.

(\*2) Coale, A.J. and Mc Neil, B.R. 'The Bistribution by Age of the Frequency of First Harriage in a Female Cohort', Journal of the American Statistical Association, December, 1972.

(\*3) Coale, A.J. and Trussell, T.J. "Hodel Fertility Schedules: Variations in the Age Structure of Childbearing in Human Population', Population Index, April, 1974.

(\*4) Coale, A.J. and Trussell, 'Technical Note: Finding the two Parameters that Specify a Model Schedule of Marital Fertility', Population Index, April, 1978.

Los articulos  $(\star 1)$  y  $(\star 2)$  plantean el problema de encontrar un patrón standard de primeros matrimonios que, mediante la especificación de tres parámetros -edad al casarse, la proporción última de mujeres casadas y la rapidez de ingreso al matrimonio- permita reproducir una gran variedad de curvas de nupcialidad, registradas en-diversos países y-en-contextos históricos diferentes.

 $\ddot{\phantom{a}}$ 

 $E1$ articulo (\*3) trata del modelo de fecundidad marital y la hipótesis es que la fecundidad por edad resulta de multiplicar dos mudelos: el de nupcialidad antes enunciado y el de-fecundidad-natural-marital al-que-se<br>incorporan -diversos -grados de control natal. En ese artículo se da una

En el apartado A se presentá una síntesis un tanto-detallada del modelo de nupcialidad y en el apartado B se resume el modelo de fecundidad.

expresión matemática explícita para las frecuencias primeros matrimonios.

 $a_{\rm max}$ El modelo de Cosle, No Neil, Trussell.

i. La nuocialidad.

En el trabajo (\*1) se presentan evidencias que el comportamiento de diferentes grupos de aujeres alguna vez-casadas (cohorte de-aujeres) -que difieren tanto en la edad media al casamiento como en la proporción en que permanecen solteras-, puede ser reducido a-un-patrón standard. En-otros términos. las pautas reales difieren del standard sólo en el origen (edad al casarse), el área total (proporción de la cohorte alguna vez casada al fin de su vida, o eje vertical ) y en la tasa a la cual se incrementan los matrimonios (escala horizontal).

patrón standard de proporciones de mujeres alguna vez casada E1. sugiere la existencia de alguna ley que representa las frecuencias, por edad, en las cuales tiene lugar el primer matrimonio. Sin embargo, Coale indica que este patrón común no fue descubierto por la forma en que se calculan y publican los<br>datos: las tasas de primeros matrimunios tienen como denominador a la población soltera ( $(k1)$ , pag. 203).

Pero, si la frecuencia de primeros matrimonios se define como el número de primeros matrimonios, en un intervalo de edad, dividido por el número de aujeres del intervalo -cualquiera sea su status marital-, resultado que en adelante se llamará 'g', se sigue que las frecuencias acumuladas de primeros matrimonios (desde la edad más jóven hasta-una determinada edad) es la proporción de 'alguna vez casada' a esa edad ((kl), pág.196), que en adelante se llamará "6".

Ahora, el riesgo de casarse del grupo elegible (r) (\*11)) es la standard de primeros matrimonios en-cada edad-dividido por la frecuencia proporción standard de solteras o de uno menos la proporción standard de alguna vez casada.

Las curvas fueron ajustadas a una escala vertical que da el 100 por ciento de aujeres alguna vez casadas al fin de su vida; o lo que es lo mismo, se dejó de lado las mujeres siempre célibes ((\*1), pág. 199).

Siguiendo el procedimiento anotado, y habiéndose calculado la tabla numérica del riesgo de casarse (excluidas las mujeres que nunca se casan), se ajustaron a esos datos la función doble exponencial siguiente:

$$
-4,411 =
$$
  
 $-4,411 =$   
 $r(x) = 0,174 =$ 

donde r es el riesgo de casarse y x la edad.

Para una cohorte en la cual los casamientos comienzan en la edad ao la ecuación anterior se convierte en

(1) 
$$
\begin{array}{c}\n0,309 & (a - a_0) \\
\hline\n6,174 & e\n\end{array}
$$
\n(2) 
$$
r(a) = \frac{0,174}{k}
$$

donde k es un factor de escala. Si k = 1, r tieme la misma velocidad que la curva standard (población de Suecia del siglo XIX). Cuanto más pequeño sea k más rápidamente aumenta al riesgo de casarse.

Dado que la función riesgo no cumple con-ciertas propiedades matemáticas, la investigación se derivó a la bósqueda de una función analítica para las frecuencias de primeros matrimonios ( $(x2)$ ). Se encontró una función doble exponencial que tiene la siquiente forma:

$$
-\frac{0,174}{k} = \frac{0,174}{k}
$$
  
(2)  $g(a) = \frac{0,19465}{k}$ 

donde ao es la edad más baja de ingreso al matrimonio y donde k es el factor de escala que expresa el número de años de nupcialidad en la población especifica equivalente a un año en la población standard. Si k=1 los primeros matrimonios ocurren de la misma forma que en la población sueca del siglo XIX,

que sirvió de base para el cálculo del standard; si k=0,5, los primeros matrimonios ocurren al doble del standard. O sea, de acuerdo con la curva standard, la mitad de la población que alguna vez se casará experimenta el primer matrimonio diez años después de la edad de entrada al primer casamiento: y si k=0,5 el 50 por ciento de la cohorte habrá experimentado su primer matrimonio cinco años después de la edad ao ( (\*3), pág. 187).

Siendo q las frecuencias de primeros matrimonios, la suma desde la edad de ingreso al matrimonio hasta una determinada edad es la proporción de mujeres alguna vez casada (6). O sea,

$$
(3) 6(a') = 0 \quad \text{since} \quad g(a)
$$

donde C es un factor de escala que está determinado por la proporción (iltima de mujeres alguna vez casada. Si C=l indica que la totalidad de la cohorte se casa alguna vez, o que no existe celibato.

Coale presenta para las dos ditimas funciones tablas con incrementos de edad de 0,1 pero si estas funciones han de ser utiles para introducirlas en un modelo sociodemográfico deben poder reproducir las tablas con un grado razonable de precisión. Esto tieme su importancia cuando se trata de un modelo grande, para cuya operación se haga necesario ahorrar memoria de computadora. Se dtil reproducir los valores que-se calculan con-las función y consideró compararlos con los que aparecen en la tabla de Coale. Para ello se tomó a C=k=l y se calcularon los valores de las frecuencias de primeros matrimonios dada por la función q(a). Se procedió a su integración numérica de acuerdo con la siguiente fórmula:

Đa l  $6(a+2Ba) = (g(a) + 2g(a+Ba) + g(a + 2Ba)) = + 6(a)$  $\overline{2}$ 

que se aplicó partiendo desde a=0 con incrementos (D) de edad de un año (Ba≃l) hasta la edad l5 y a partir de ella el incremento de edad se supuso igual a 5 años (Da=5). Los resultados se pueden apreciar en el cuadro 1. El 6(a) estimado excede 1000 a partir de a=35,pero ello se debe al Da=5 que se aplicó en  $1a$ integración numérica. En general puede decirse que el modelo resulta satisfactorio para caracterizar el patrón standard y por consiguiente ser de utilidad para su uso en un modelo demográfico que incorpore los patrones de nuprialidad.

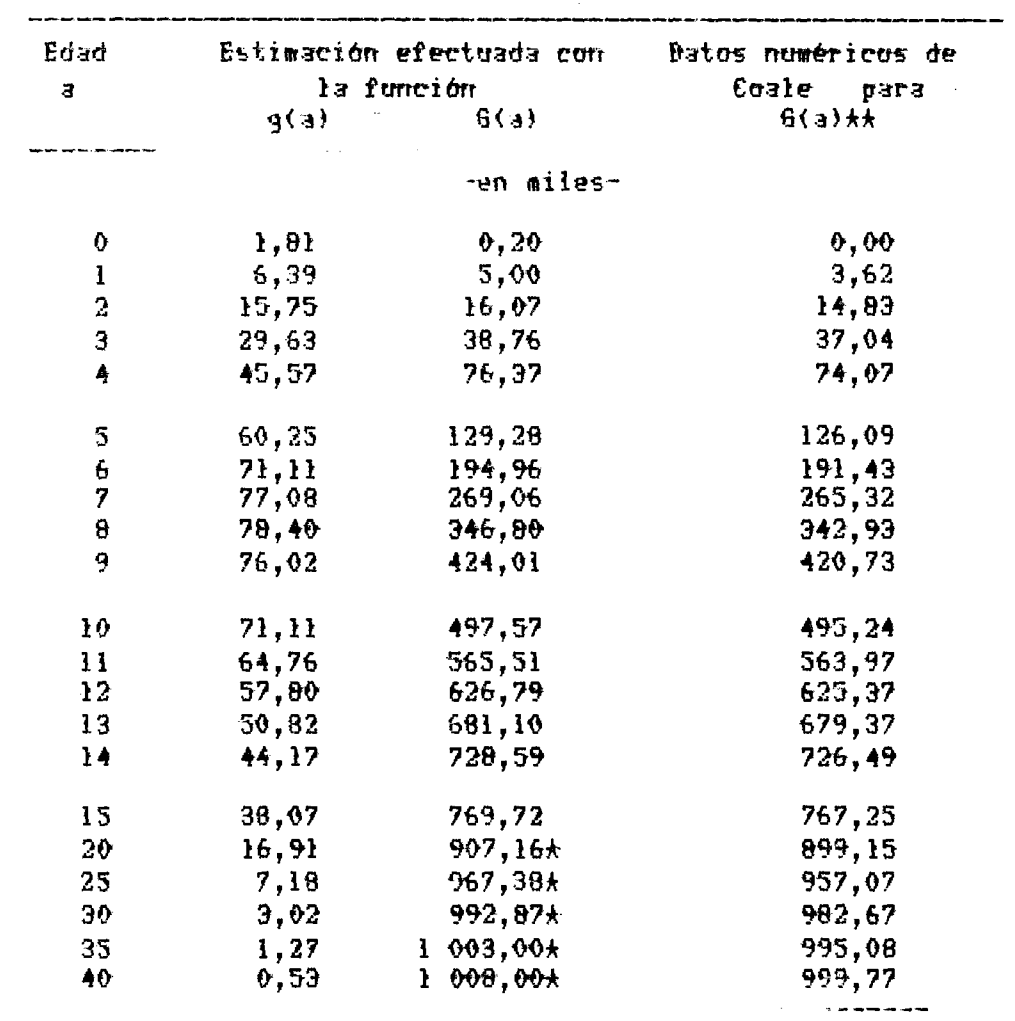

Cuadro 1. Frecuencias de primeros matrimonios g(a) y<br>de alguna vez casada G(a).

 $\star$  El incremento de a (Da) es 5. Para el resto es Da=1.<br> $\star\star$  Op. Cit., Population Studies,1971.

 $\sim 10^{11}$ 

ii. La fecundidad marital.

La hipótesis básica es que el patrón de fecundidad resulta-de la multiplicación de dos modelos: el de nupcialidad y el de fecundidad marital  $(A3)$ . 0 sea.

 $\overline{\mathbf{a}}$ (4)  $f(a) = 0$  a(a) suaa g(a')  $\exists \theta$ 

> donde f(a) es la fecundidad por edad;  $6(a')$  es la ecuación (2): m(a) es la fecundidad marital por edad y  $\epsilon$  es un factor de escala definido en la ecuación (3).

El modelo es válido en tanto se mantenga la hipótesis de que no existen naciaientos extramaritales y que no ocurren disoluciones matrimoniales en el intervalo de vida fértil de la mujer.

otra parte, la fecundidad marital puede expresarse como la Por fecundidad natural, o la fecundidad que tiene lugar si no se practica control deliberado de los nacimientos, corregidos por el efecto del control deliberado de la natalidad. O sea,

**麻大 。 v(a)**  $(5)$   $a(a) = H e$ n(a), donde

n(a) es el patrón de fecundidad natural;

H es un factor de escala que determina el nivel de la fecundidad y que se estima como el cociente entre m y n en una edad determinada (se aconseja tomar la edad  $20-24$ );

v(a) es una función que expresa la tendencia de las mujeres de mayor

edad a controlar más foertemente so fecondidad. El efecto de esta fonción es disminuir la fecundidad natural en las edades más avanzadas. Un v(a)=0 indica que en esa edad la fecundidad marital efectiva no difiere de la natural:

mt es un parámetro cuyo valor indica el grado general de control de la fecundidad y tiene por efecto hacer-desplazar-toda la curva. Cuando mt=0 la fecundidad natural es iqual a la fecundidad marital efectiva.

En definitiva v(a) y at recogen dos hechos: el primero, la tendencia las mujeres de más edad a disminuir su patrón de fecundidad natural ਰਦ (considerado en v(a) ). Esta función que es numérica se establece como un standard obtenido de 43 patrones listados en el UN Bemographic Yearbook de 1965 y representa el desvio tipico de la fecundidad natural. El segundo hecho, recogido en ak, representa el grado general de control natal.Los valores numéricos de la función v(a) se reproducen en el Cuadro 2.

La función de fecundidad natural marital es una que Coale presenta en términos numéricos y que se transcribe en el Cuadro 3. La columna siquiente es una elaboración propia que transcribe los valores teóricos que resultan de ajustar la función numérica de Coale a la expresión analítica número 7 utilizando cuatro pivotes en las edades 1, 9, 10 y 32.

k.

t.

÷.

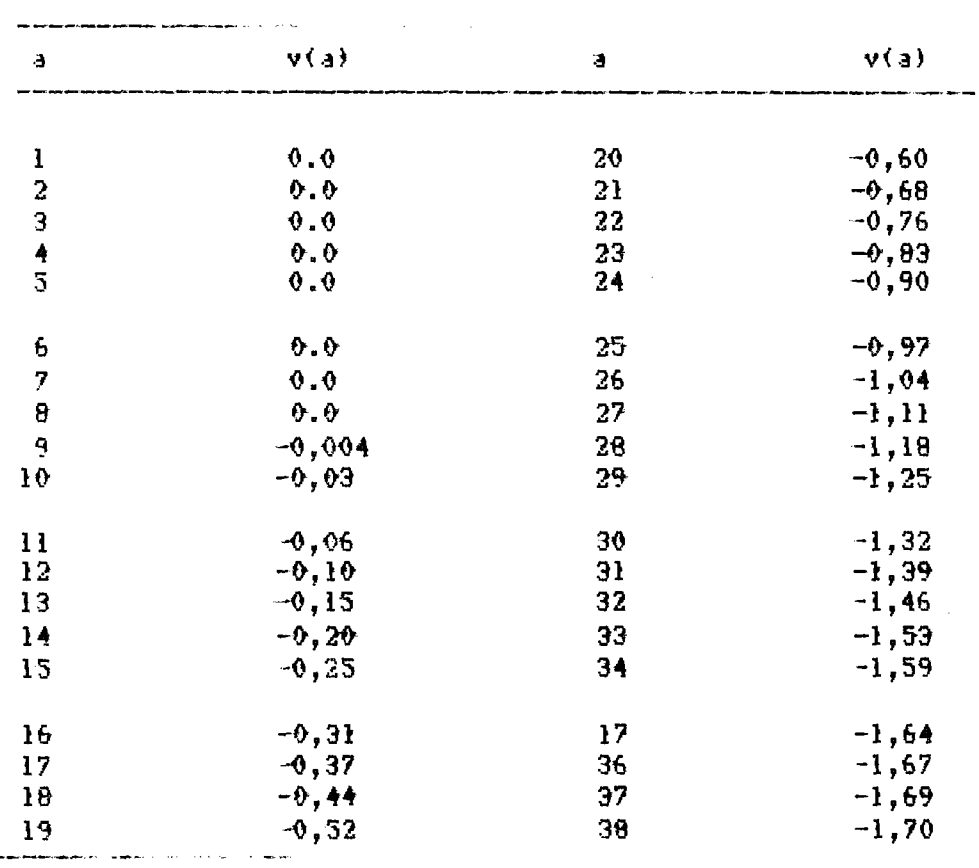

Cuadro 2: Función numérica del grado de control natal ejercido por las mujeres de mayor edad ( $v(a)$ ).

0,75133  $0,54287$  $-0.06497a$ (7)  $r(x) = 0,02592$  a (39-a)  $\mathbf{e}$ 

Si bien el ajuste no es perfecto cabe destacar que la función numérica<br>no es exacta de modo que la aproximación efectuada con la función analítica puede considerarse como aceptable.

En suma, el modelo que presenta Coale y sus colegas para estimar la fecundidad marital se fundamenta en la nupcialidad, la fecundidad natural, el grado general de control de la procreación y el grado específico de control de los nacimientos que ejercen las mujeres de mayor edad. La hipótesis explicita  $\sim$ 

٠.

 $\ddot{\phantom{a}}$ 

 $\ddot{\phantom{1}}$  $\frac{1}{2}$  $\ddot{\phantom{a}}$ 

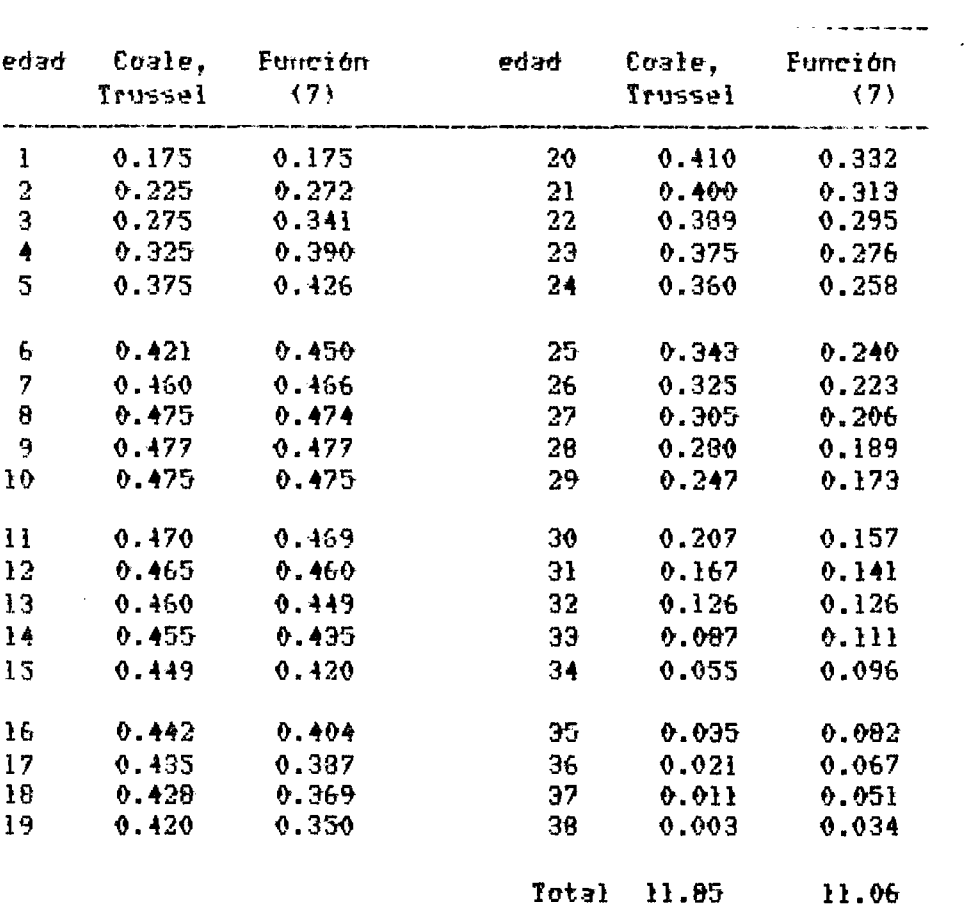

Cuadro 3: FECUNDIDAD NATURAL MARITAL

Nota: La edad número 1 corresponde a los 12,5 años de edad. La fuente de la columna 2 y 5 est Op.cit. Pop. Index, 1978

es que no existen nacimientos fuera del matrimonio y que cuando las mujeres se casan sus matrimonios no se disuelven. El hecho es que la aplicación del mudelo conduce a la determinación de curvas de fecundidad que tienen formas diversas según el valor que tengan los parámetros.

. . . . . **. . . . . . .** 

 $\epsilon$ 

### III. EL MODELO DE COALE-DEMENY.

El mudelo utilizado para el cálculo de las relaciones de supervivencia es el que presenta COALE-BEHENY EN "REGIONAL MOBEL-LIFE TABLES AN STABLE POPULATIONS\* (pags. 20-21 y 30-39). Se adoptó el modelo OESTE, pero el programa puede incorporar otros mediante el cambio de los valores numéricos que se encuentran en el programa de cómputo.

 $E1$ procedimiento de Coale-Demeny consiste en asociar mediante ecuaciones de regresión la probabilidad a la edad X de morir antes de alcanzar la edad X+N, con la esperanza de vida a la edad 10.

Las formulas utilizadas son las siguientes:

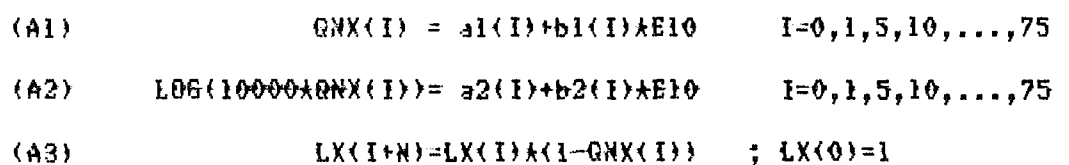

donde

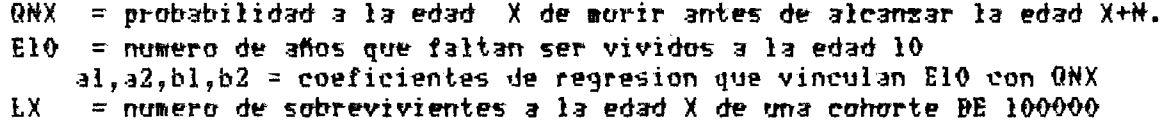

Debe hacerse notar que ElO no es la experanza de vida que se encuentra en la Tablas de COALE-DEKENY (Pgs. 1 a 25) y que por lo tanto no se encuentran publicadas. En consecuencia para utilizar las ecuaciones de regresión fue necesario estimarlas mediante un proceso iterativo. Las tablas se encuentran separadas para hombres y mujeres de modo que existe un juego de coeficientes A y B distintos para hombres y mujeres.

El calculo de la GHX(I) se efectúa del siguiente mudo: se hace el cálculo con las dos ecuaciones (Al) y (A2)

a) para una mortalidad femenina inferior al nivel 21, para cada edad, si (Al)<=(A2) entonces GNX=(Al); en caso contrario, o sea si (Al)> (A2) se toma un promedio QNX=((Al)+(A2))%2. En el caso que el valor de la ecuación (Al)<0, se asigna a QNX el valor de la ecuación (A2) o sea, QNX=(A2) y si (A2)<0 entonces  $0.0004(0.1)$ ; y en el caso que las dos ecuaciones den valores negativos (Al)<0 y (A2)<0 entonces se asigna valor cero a QNX; el ditimo valor de QNX es l  $(0.81)(1.8) = 1$ .

Para niveles de mortalidad superior al-nivel 21 se procede de la siquiente manera:

si la ecuación (A2)>=(Al) entonces QNX=(A2) y en caso contrario se toma un promedio QRX=((Al)+(A2))%2; si la ecuación (Al)<0 entonces QRX=(A2); si la ecuación (A2))<0 entonces QRX=(Al); si (Al) y (A2) son negativo entonces  $Q$ NX=0 y para el valor ditimo se hace  $Q$ NX(18)=1

El cáculo de EX, el número de sobrevivientes a la edad X de una cohorte de 100000, se efectóa según la ecuación (A3).

El cálculo de LEX, el número de personas-año vivido entre la edad X y X+5 por una cohorte de 100000 personas se efectúa asi:

 $LLX(0) = 100000kK0+ (1-K0)k LX(1)$ para las edades 0-1  $LLX(1) = R1+ LX(1)+ (A-R1)+ LX(2)$ para las edades l-4

KO y Kl son factores de separación que asumen valores distintos por sexo y según los valores de QRX(0), según se puede ver en el cuadro siguiente.

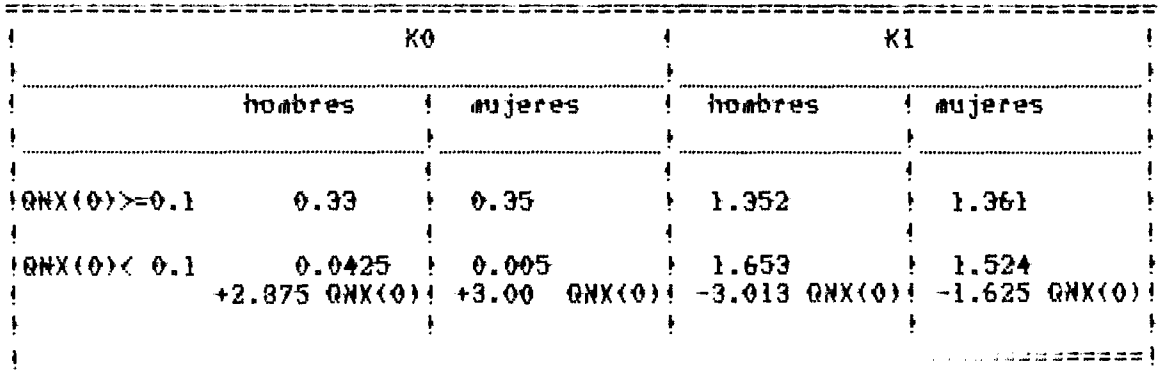

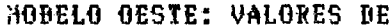

 $\ddot{\phantom{a}}$ 

 $\ddot{\phantom{0}}$ 

```
LLX(I)=2.5 \neq (LX(I)+ LX(I+1))
                                    I=2,3,..., 16\overline{2}LLX(17)=3.725* LX(17)+.0000625* (LX(17))
                                17ESPERANZA BE VIBA AL NACER = SUHA( LLX(I)X100000)
                                T=0El cálculo de las relaciones de supervivencia est
 PPX(0) = (LLX(0) + LLX(1))X500000
                                        (e<sub>5</sub> PR)PPX(1) = LLX(2)X(LLX(0)+LEX(1))PPX(1) = LLX(1+1)XLIX(1)I=2,3,...,1517PPX(16)=LLX(17)%SGMA LLX(I)
               1 = 16PPX(17)=0.La estructura por edad de la población estacionaria es
                  17EEDAB(I)=LLX(I)XSUHA LLX(I)
                 I=0La estructura por edad de la población estable es
                            17<sup>2</sup>-1.3T - 3EEDAD(I)=e
                  LLX(I) % SUMA (e
                                      LLX(I)}
```
 $I=0$ 

donde r es la tasa instrinseca de crecimiento a es la edad que asume el punto medio de los intervalos de edad:  $0.5, 3.0, 7.5, 12.5, 17.5, ..., 77.5$ para el grupo de 80 y más se utiliza la siguiente relación:  $80 + 0.6$  E(80) + 0.92

٠.

 $\mathbf{r}$ 

IV. EL MOBELO DE PROYECCION POR COMPONENTES.

a. Los sobrevivientes.

calculo de los sobrevivientes en el tiempo T+5 se efectua  $E1$ multiplicandu la población inicial de cada sexo, por sus respectivas relaciones quinquenales de supervivencia.

> PE2(J+1)=PE(J)\*PXE(J) PH2(3+1)=PH(3)\*PXH(3)  $J=1,2,...,15$

donde el 1 corresponde al grupo de edad  $0-4$ ; el 2 al grupo 5-9; el 16 al grupo 75-79 y el J=17 al intervalo abierto de 80 y más.

Bicho intervalo abierto se calcula asi:

PE2(17)=PE(16)\*PXE(16)\*PE(17)\*PXE(17) P82(17)=P8(16)\*PX8(16)+P8(17)\*PX8(17)

b. Los nacimientos.

Se calcula un promedio de nacimientos. Para ello se aplica a la población femenina inicial (PE) la tabla de fecundidad inicial (FEC); y a las nujeres sobrevivientes cinco años después (PF2) se les aplica la fecundidad que rige cinco años más tarde (EEC2). La suma de ello dividido por 2 se considera como una aproximación al promedio anual de nacimientos y multiplicado por 5 daria los nacimientos del quinquenio (NAC). O sea,

> NAC=2.5  $\star$  SUMA(PE(I)\*FEC(I)+ PE2(I)\*FEC2(I))  $\mathbf{I}$

I tiene el recorrido de las edades reproductivas

L.

ż,

c. Los nacimientos sobrevivientes por sexo.

Los nacimientos femeninos sobrevivientes (NACF) se obtienen aplicando a los nacimientos totales del quinquenio (NAC) el coeficiente que corresponde a la relación de sexos al nacer  $(60)$  y la relación de supervivencia  $(PX)$  del sexo correspondiente.

> NACE=NACXCOXPXF(0) NACH=NAC\*(1-CO)\*PXH(0)

Las cifras calculadas se incorporan a las edades de 0-4 años de la población del segundo período.

d. La población total.

La población masculina total del periodo 2 (PKT2) surge de la suma por las edades (J) de la población y lo mismo para la población femenina total (PFT2); y, a su vez la suma de ambos elementos da la población total del perido

> PHT2=SUHA PH2(J)  $\mathbf{J}$ PFT2=SUMA PFB2(J)  $\mathbf{J}$

POBT2=PHT2+PFT2

 $\sim$ 

d. Calculo de tasas

Los muertos del quinquenio del grupo de edad 0-4 se calculan restando a los nacimientos el nómero de los sobrevivientes (NAC-NACE-NACH); y para el grupo de 5 y más años de edad haciendo la diferencia entre la población del primer y segundo periódo de proyección, excluído para este segundo perido el grupo de edad de 0-4. La suma de ambos son las muertes totales que dividido por promedio de la poblacion da la tasa de mortalidad (MORT). La tasa de natalidad (NATA) resulta de dividir los nacimientos del quinquenio por el promedio de la población; y la tasa de crecimiento (CREE) resulta por diferencia entre la natalidad y la mortalidad.

HORT=(POBT1-POBT2+NAC)%((POBT1+POBT2)\*2.5)

 $\texttt{NATA} = \texttt{NACX} (\texttt{PORT1} + \texttt{PORT2}) + 2.5)$ 

CREC=NATA-MORT

V. LA INTEGRACION DE LOS MODELOS.

a. Una visión general del modelo completo.

Los tres modelos anteriormente descriptos fueron integrados en un único programa de cómputo que es iterativo con el operador. Una vez ingresados

LECTURA BE BATOS INICIALES 1. número de años de la provección 2. número de grupos sociales .<br>In the company and company to the company of the company of the company of the company of the company of the c PARA CABA GRUPO SOCIAL HAY QUE INGRESAR, PARA EL AMO INICIAL, DATOS DE: 3. número de la población 4. relación de masculinidad PARA CABA GRUPO SOCIAL y PARA QUINQUENIO BE LA PROYECCION HAY QUE INGRESAR BATOS DE: الموسود والمتحادث والمرتوي والمرادي

FECUNDIDAD

5. edad al casarse

6. velocidad de ingreso al matrimonio

7. proporción ditima de mujeres casadas

8. proporción de mujeres casadas que usan anticonceptivos 100% eficaces

9. MORTALIDAD INFANTIL  $\begin{minipage}[c]{0.99\textwidth} \centering \begin{minipage}[c]{0.99\textwidth} \centering \centering \end{minipage} \begin{minipage}[c]{0.99\textwidth} \centering \centering \end{minipage} \begin{minipage}[c]{0.99\textwidth} \centering \centering \end{minipage} \begin{minipage}[c]{0.99\textwidth} \centering \centering \end{minipage} \begin{minipage}[c]{0.99\textwidth} \centering \centering \end{minipage} \begin{minipage}[c]{0.99\textwidth} \centering \centering \end{minipage} \begin{minipage}[c]{0.99\textwidth} \centering$ 

los datos que se indican en el cuadro-siguiente, el programa, utilizando los datos de mortalidad infantil de cada grupo construye, para el período inicial, la tabla de vida que se encuentra asociada con dicha mortalidad y utilizando los parámetros que requiere el modelo de nupcio-fecundidad, construye las tasas<br>especificas de fecundidad. Los resultados de ambos modelos se utilizan para determinar la estructura por edad de la población estable, para cada uno de los grupos sociales y con esta estructura se distribuye el total de la población que se entregó como dato inicial. Se tiene entonces la población inicial de cada grupo social, por sexo y edad.

Esta estructura inicial queda sometida a las leyes de mortalidad y

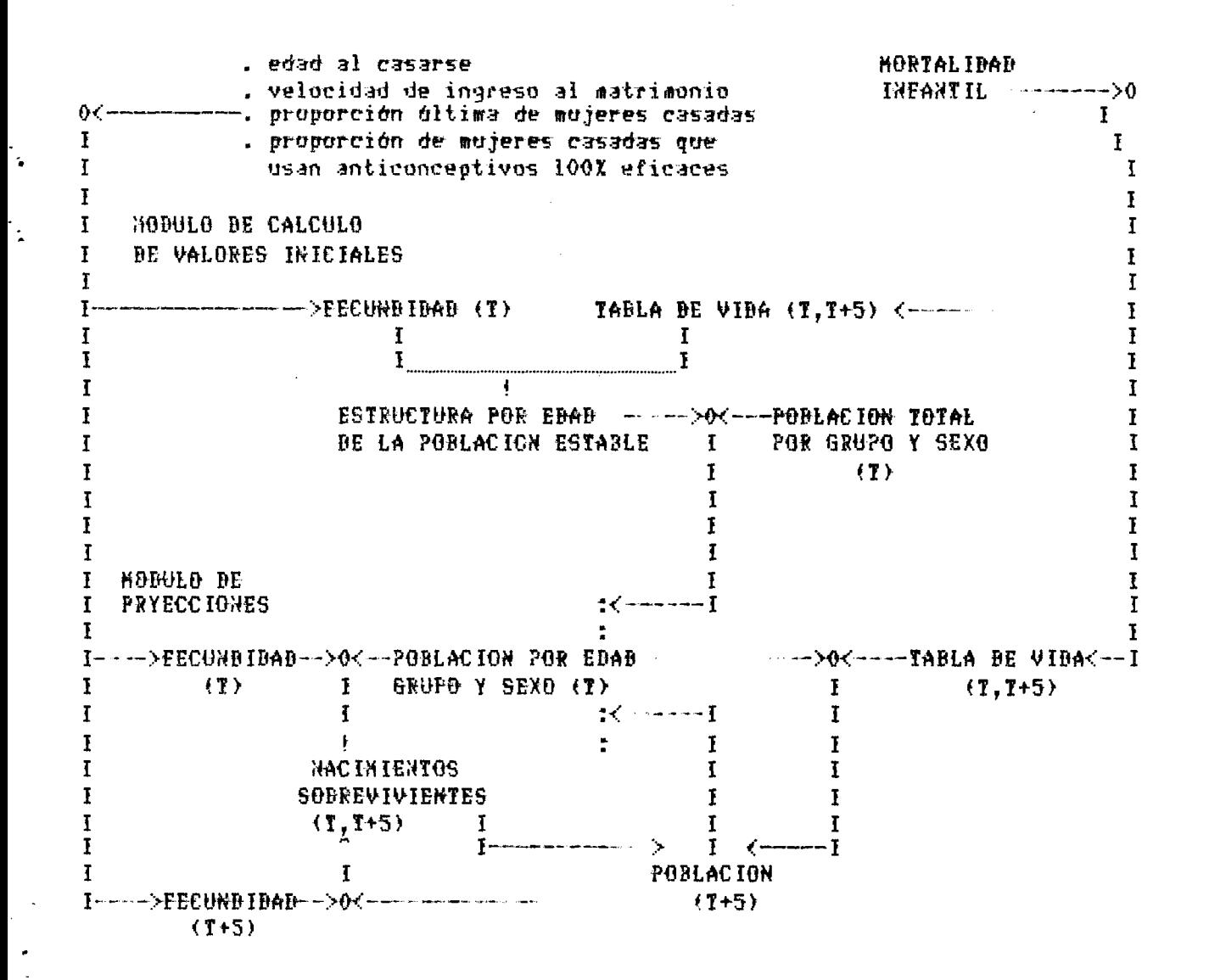

fecundidad que se ha entregado desde afuera obteniéndose de este modo las proyecciones por grupos sociales.

b. La movilidad entre grupos.

Conviene hacer unas breves indicaciones acerca de que se piensa, desde el punto de vista de este trabajo, cuando se habla de grupo social y de cómo puede ser tratado el problema de la movilidad entre grupos.

Un grupo social se define como el conjunto de individuos que pueden ser caracterizados por uno o varios atributos comunes de carácter social, con tal que cumpla con la condición de que la variabilidad interna del grupo respecto de los atributos, sea minima. El que la variablidad interna sea minima asegura que se está en presencia de un grupo que tiene una relativa homogeneidad interna. La diferencia entre un grupo y otro debe traducirse en diferencias en los valores que asumen los atributos; y en la formación de los grupos debe buscarse aquella clasificación que arroje una diferencia máxima inter-grupo. Por ejemplo, supóngase que la población se clasifica por el nivel de ingreso del jefe de hogar y que los estratos de ingreso se han confeccionado de modo tal que los diferenciales de mortalidad y fecundidad entre los grupos sea máxima y que al mismo tiempo se cumpla que la diferencia intra-grupo sea minima. En este caso el grupo social estará definido por los tres atributos simultáneos: ingreso, fecundidad y mortalidad; estará definido por los valores diferentes que muestran los grupos, en el acaento inicial.

Con las especificaciones efectuadas anteriormente, se dirá que dos grupos son iguales cuando los atributos que definen a ambos grupos son iquales.

En este trabajo cada grupo es tratado como si fuera una población cerrada; es decir, no hay desplazamiento de personas de un grupo a otro. Ahora bién, desde el punto de vista de la movilidad entre grupos pueden plantearse dos alternativas: una, que una parte de los individuos de un grupo tengan una ' propensión' mayor que la otra parte, para adquirir los atributos que caracterizan a un segundo grupo. En este caso podria decirse que esa porción de personas deberia pasar a formar parte del segundo grupo. La otra alternativa es que la totalidad de individuos de un grupo adquieran, con el transcurso del tiempo, los atributos que definen al sequndo grupo; y en este caso la totalidad de las personas del grupo, cuyos atributos cambiaron, pasarian a formar parte del segundo grupo.

En la segunda alternativa sigue siendo válido tratar a cada grupo como si fuera una población cerrada y al final del ejercicio de proyección unir aquellos grupos que tienen iguales atributos. La primera alternativa se resuelve particionando el grupo en dos: aquellos que tiemen una propensión mayor a adquirir los atributos de otro grupo en un tiempo menor, se los considera como un grupo adicional. Y en este caso nuevamente la proyección de cada grupo puede ser tratada como la de una población cerrada.

Lo anteriormente expresado puede ser ilustrado con el ejemplo que se presenta más adelante. Los datos ingresados figuran en el cuadro siguiente. Como alli se observar los tres grupos difieren hasta el año 1990 en alguno de los atributus que los caracteriza; pero a partir de esa fecha-el grupo l'ha alcanzado la caracterización del grupo 2. En ese momento tanto las curvas de fecundidad de ambos grupos como las relaciones de supervivencia por sexo y edad serán i guales entre si. A partir de ese mumento podría sumarse la población del grupo 1 con la del 2, siempre que, en los años siguientes de la proyección, los

÷.

t.

 $\bullet$  $\bar{z}$ 

 $\ddot{\phantom{0}}$ 

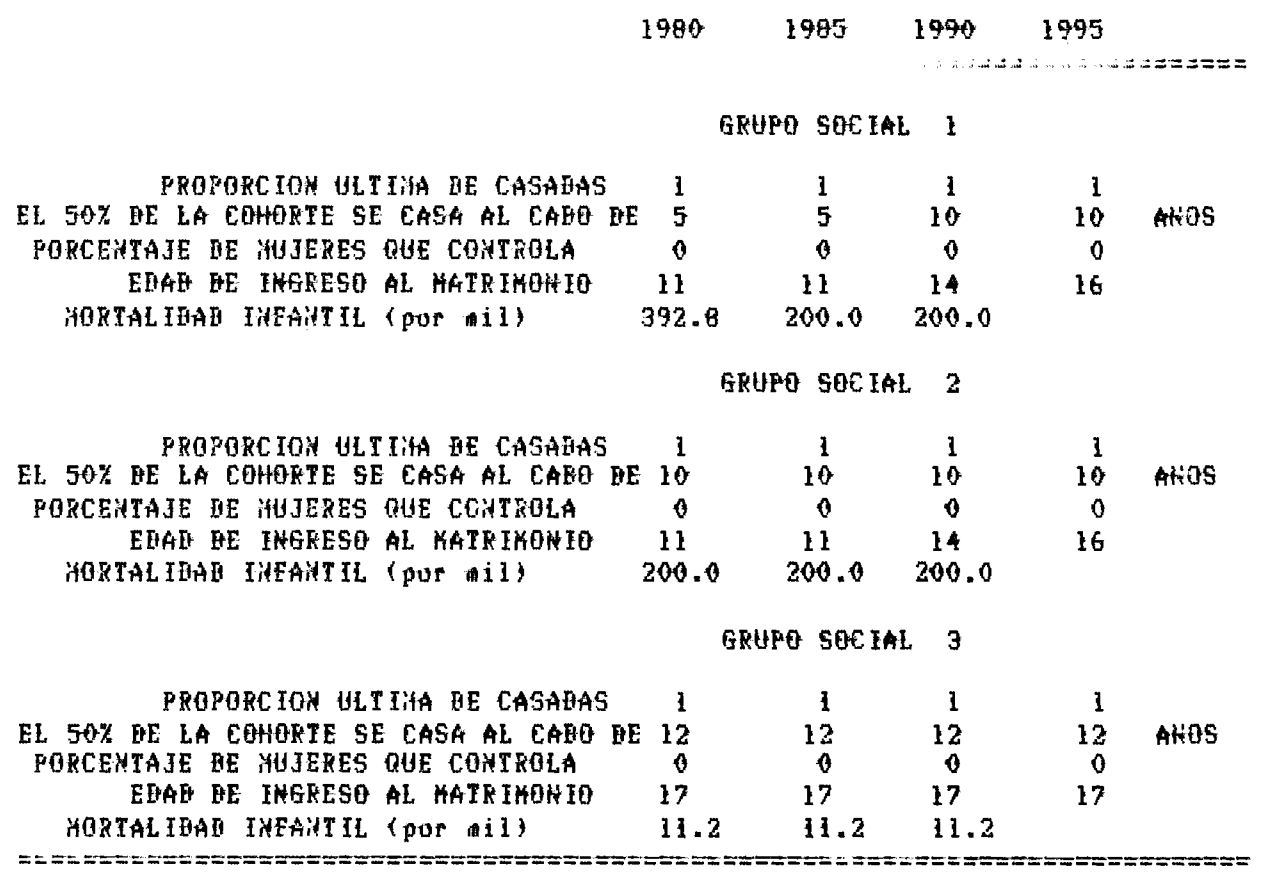

 $\sim 0.5$ 

valores que los caracterizan se mantengan también iguales en el curso del tiempo.

c. Ejemplo de una salida de resultados

Con los datos entrados anteriormente de fecundidad y mortalidad, y con los datos de la población total por sexo de cada grupo, el programa calcula las tasas especificas de fecundidad y la distribución inicial por edad y sexo de la población estable inicial. Para el Grupo 1 se muestra a continuación una salida de los resultados del cáculo.

A partir de la mortalidad infantil de ambos sexos el programa calcula

 $\sim$ 

 $\ddot{\phantom{a}}$ 

 $\mathbb{Z}^2$ 

 $\blacksquare$ 

 $\ddot{\phantom{a}}$ 

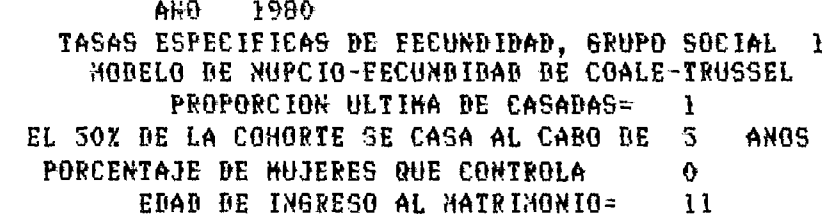

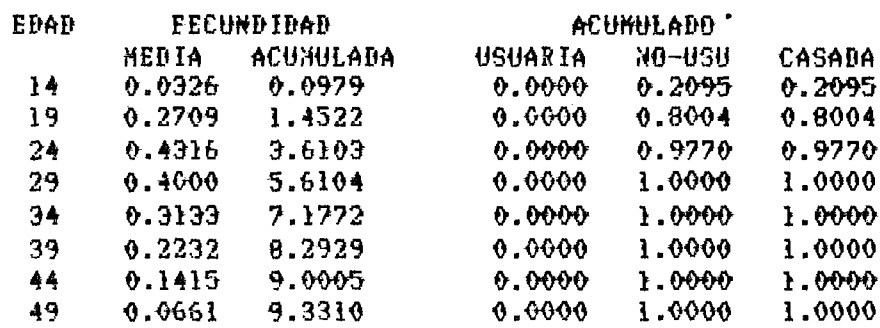

la tabla de vida y la estructura de la población estable que corresponde al<br>modelo loeste de las tablas de Coale-Bemeny. Los resultados, para humbres y<br>mujeres se moestran en los cuadro siguientes.

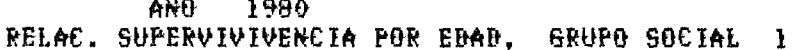

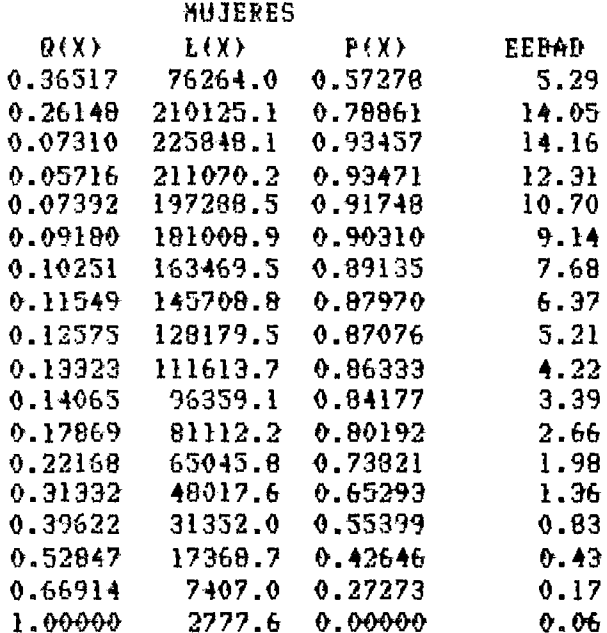

POBLACION ESTACIONARIA, ANO 1980 49.9996 TASA DE NATALIDAD, pur mil ТАМ. 2031, В(0)=1 20.0002

PODLACION ESTABLE TASA INTRIN. NATALIDAD. por mil 69.8356 TASA INTRINS. MORTALIBAB, por mil -55.4127 TASA INTRINSECA CREC., por mil 14.4228 TAM. POBL. B(0)=1 14.3193

Estos cálculos se efectúan para cada uno de los grupos sociales quedando entonces estimada la distribución por edad de la población. Para cada grupo, el programa imprime cuadros iguales a los anteriores. Con la población inicial dada para cada grupo y la estructura por edad obtenida queda definida la distribución de la población por edad. Los resultados pora los tres grupos que se consideró en esta ilustración se muestran en el cuadro siguiente.

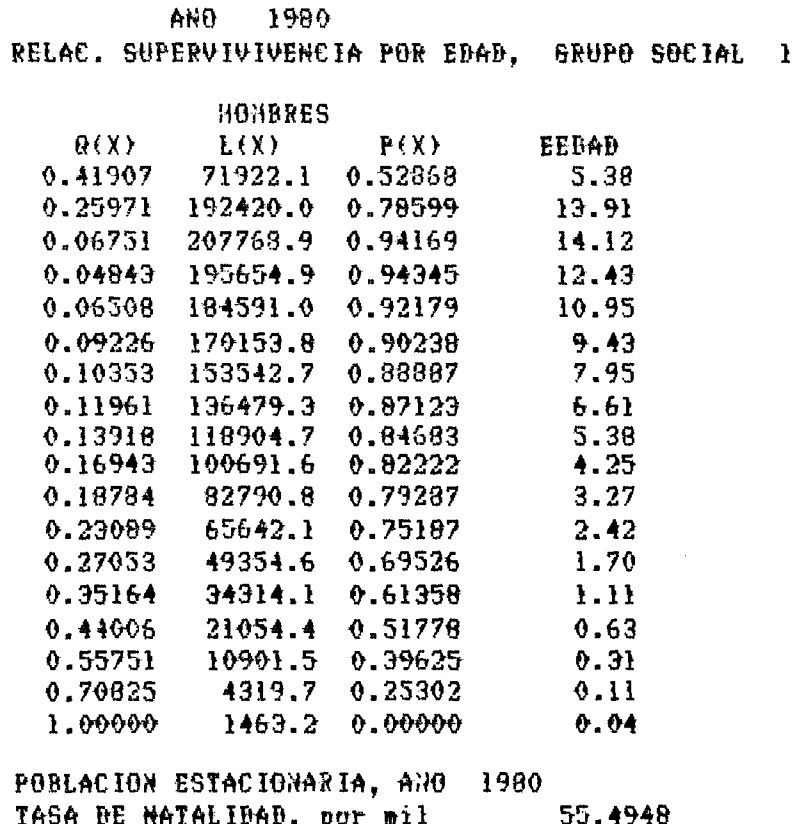

TAN. POBL,  $B(0)=1$ 16.0197

POBLACION ESTABLE TASA INTRIN. NATALIBAB, por mil 75.2701 TASA INTRINS.NORTALIDAD, por mil -61.6856 TASA INTRINSECA CREC., por mil 13.5845 TAM. POBL, B(0)=1 13.2855

Para cada quinquenio de la proyección el programa calcula las relaciones de supervivencia de cada grupo y las tasas especificas de fecundidad, para cada grupo y calcula la población imprimiendo cuadros como el que se muestra.

Al término de las proyecciones, el programa publica los cuadro resumen que se muestran a continuación.

 $\hat{\mathcal{A}}$ 

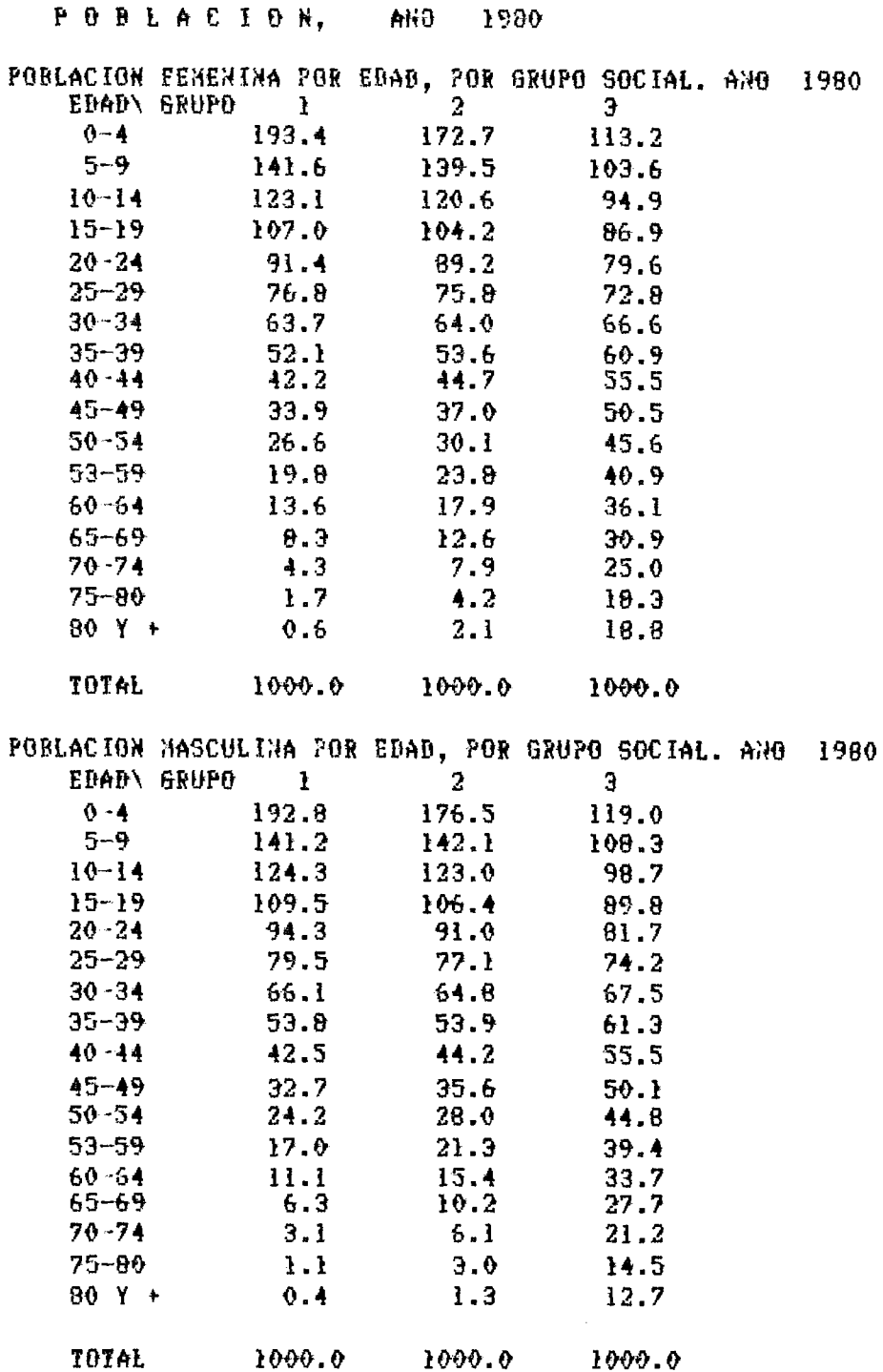

 $\overline{\phantom{a}}$ 

 $-$ 

 $\sim$ 

l,

TASA NATALIBAB BEL QUINQUENIO QUE TERMINA EN:<br>GRUPO 1985 1990 1995 GRUPO 1385 1990 1995 1 71.7 53.0 34.1 2 48.2 42.7 35,1 3 24.5 24.6 24.5 TASA MORTALIBAD BEL QUINQUENIO QUE TERMINA EN:<br>GRUPO 1985 1990 1995 GRUPO 1085 1900 1005  $\frac{1}{2}$  56.2 25.5<br>2 25.7 24.4  $\begin{array}{cccc} 2 & 25.7 & 24.4 & 22.7 \\ 3 & 8.3 & 6.8 & 6.8 \end{array}$ 6.8 TASA EREEIHIENTO OEL OUINQÜEHIO QUE TERHINA EN GRUPO 1985 1990 1995  $\begin{array}{cccc} 1 & 13.5 & 27.5 & 12.4 \\ 2 & 22.5 & 18.3 & 12.4 \end{array}$  $\begin{array}{cccc} 2 & 22.5 & 18.3 & 12.4 \\ 3 & 16.2 & 17.8 & 17.7 \end{array}$ 3 16.2 17.9 17.7 HORTALIDAD INFANTIL DEL QUINQUENIO QUE COMIENZA EN:<br>GRUPO 1980 1985 1990 GRUPO 1980 1985 1990 1  $392.8$   $200.0$   $200.0$ <br>2  $200.0$   $200.0$   $200.0$  $200.0$ 3 11.2 11.2 11.2 HIJOS VIVOS AL FIN DE LA VIDA FERTIL (49 AMOS) GRUPO 1980 1985 1990 1995<br>1 9.3 9.3 5.6 4.9 1 9.3 9.3 5.6 4.0 2 6.9 6.9 5.6 4.9 3 3.8 3.8 3.8 3.8 ESPERANZA DE VIDA AL NACER -HOMBRES • GRUPO 1980 1985 1990<br>1080 36.3 36.3  $36.3$ 3 36.3 36.3 36.3 3 73.9 73.9 73,9 ESPERANZA DE VIDA AL NACER -MUJERES<br>6RU20 1980 1985 1990 GRUPO 1930 1985 1090 1 20.0 39.0 39,0 2 39.0 39.0 39.0 3 77.5 77.5 77.5

 $\ddot{\phantom{a}}$ 

 $\ddot{\phantom{a}}$ 

 $\sim$ 

 $\ddot{\phantom{1}}$  $\bar{z}$ 

 $\ddot{\phantom{1}}$ 

 $\sim 10^{-10}$ 

 $\bar{\mathbf{z}}$ 

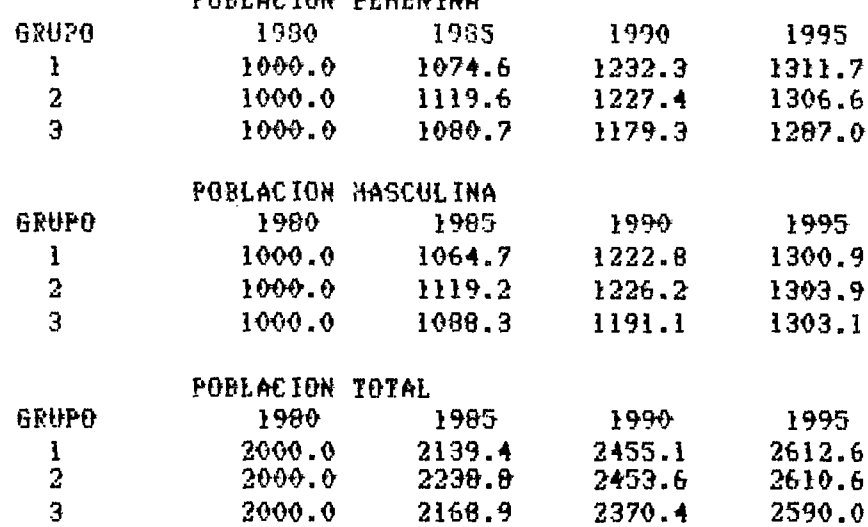

 $\sim$   $\sim$ 

 $\ddot{\phantom{a}}$ 

 $\overline{a}$ 

 $\bar{z}$ 

 $\sim$ 

# d. El programa de computacion

A continuación se transcribe programa de cómputo.

M EXTEND

2 REH ESTE PROGRAKA EFECTUA PROYECCIONES DE PODLACION POR GRUPOS SOCIALES OOE SON TRATADOS COMO POBLACIONES CERRADAS. EL PROGRANA FUE HECHO POR A. FUCARACCIO DEL CELADE. ABRIL 1986

```
)3 DIN EB15$(18)=7 , ED18$(18)=7 ,EB8$(8)=7, ED(18)
   \text{NEB15} \text{SE15} PB
                      \mathbf{r}\left\{\text{EB15}\right\}(2) = \text{P} \left\{0 - 4\right\}\EB15f<3> =' 5-9 
   \EDi5$<4) -=■10-14 
                              \EBi5$<5) -=■15-19 
                                                       \ED15$(6)=*20-24 *
   \ED15$(7> =■25-29 
                              \EB15t(8> ='30-34 
                                                       \ED15$(9)="35-39 '
   \£D15$<10)=■40-44 
                              \ED15$(11)="45-49 "
                                                     \ED15$(12)="50-54"
   \ED15$(13)="53-59 '
                              \ED15$(14)="60-64" \ED15$(15)="65-69
   \ED15$(16)='70-74'
                              \text{NEB15}$(17) = '75 Y +' \text{NEB15}$(18) = '
   \left\{\frac{1}{2} \right\} = \left\{0 - 1\right\}\left\{ \frac{1}{2} \right\} = \left\{ -1, -4 \right\}\ED18fí3> =' 5-9 '
   \EHi3$<4) ='10-14 
                              \left\{\text{EB18*(5)} = 15 - 19\right\}\EB184<6) ='20-24 ' 
   \ED18$(7> ='25-29 
                              \EB18t(8> ='30-34 ' 
                                                         \EB184(9> ='35-39 ' 
   \EDi0$<10) ='40-44 
                               \EB13$(11) = 45-49 '
                                                           \ED18$<12) ='50-54 
   \ED18*(13) ='53-59 '
                                                           \ED18t(15>='65-69 ' 
                               \BB18$(14> ='60-64 
   \ED13$(16) =*70-74 *
                               \ED134<17) ='75-80
                                                           \chiEB18$(18) = '80 Y +'
   \left\{E\right\}=10-14 .
                                                       \ED94<3> = '20-24 
                             \text{NEB0*}(2) = '15-19 '
   \EB84<4) ='25-29 
                             \EB8$<5) ='39-34 '
                                                       \left\{\frac{6}{6}, \frac{35-39}{10}\right\}\EB84(7> ='40-44
                             \EB8í(8 > ='45-49 '
^ED< 1)= ,5\ED< 4)=12.5\ED< 7)=27.5\ED<10)=42.5\EB(13)=57.5\EB<16)=72.5
\EIK 2>= 3.0\EB< 5>=17.5\EB( 8>=32.5\EIH 11>=47.5\EB(14>=62.5\EB<17>=77.5 
^ED< 3)= 7.5\EB< 6)=22.5\EB< 9)=37.5\ED<12)=52.5\EB<15)=67.5VED<18)=80,5 
)6 OPEN 'B.D' FOR OUTPUT AS FILE 6
[)7 DIH *6 , GU1>,GA<4I>,HA(41>,VA(41>,NA(41>,E(8>,NH8>,GAU(4I>,GAN(4I>, 
      fil(20), fi(20)10
HAT FI=ZER
  \setminus S$ = * * * * * * * * * * * * S1 * = * * * * * \S2 * = * * * * * . * * * * *
  \S3$ ='4 4 m * 4 4 4 * ' \S4$='4»*4#i*'\AF3$ = ' *#«.*■
  \Delta12 PRINT 'DENE SÜ NOMBRE'
       \ INPUT LINE Z4$\ Z4$=LEET<Z4$,6>■^'. LST'
       \ Z4$=CVT$$<Z44,4Z)
14
        OPEN 'KBi' AS FILE 1 
       \OPEN Z4$ AS FILE 2, MODE 2
       \OPEN 'A.A' AS FILE 3 \ OPEN 'D.B' AS FILE 4\ OPEN 'C.C' AS FILE 5 
\DIN #3, A1(17),A2(17),B1(17),B2(17),QNX(18),AUX1(24,3),PPX(18),LLX(18)
ADIN 44, EEDADHO), P0BT(8,3>, NAS( 0>, PEDI <19,8> , PHBH19,8>,
    PFB2(19,8), PMB2(19,8), PXM1(18,8), PXF1(18,8), CC(8,10), AA0(8,10),
    KK(8,10), ENTL1(8,10), XMOR(8,10), FEE(8,8), FEE2(8,8)
■\DIM *5, P0F<9,15),P0M<9,15),HIJ<9,15),MQRK9,15),NATA<9,15),CREC<9,15) , 
      ESPF<9,15>,ESPN<9,15>
```
.8 HAT A1=ZER\ HAT A2=ZER\HAT B1=2ER\HAT B2=2ER\HAT ONX=ZER

```
\HAT AUXI=ZER\HAT PPX=ZER\HAT LLX=ZER
\XAT EEDAD=ZER\XAT  POBT=ZER\XAT XAS=ZER\XAT PFD1=ZER\XAT PXD1=ZER
 \MAT PED2=ZER\MAT PHD2=ZER\MAT PXM1=ZER\MAT PXF1=ZER
  NHAT CC=ZERNHAT AA0=ZER
  \MAT KK=ZER\MAT CNTL1=ZER\MAT XKOR=ZER\MAT FEC=ZER\MAT FEC2=ZER
  \MAT POF=ZER\MAT POM=ZER\MAT HIJ=ZER\MAT MORI=ZER\MAT NATA=ZER
  \MAT CREC=ZER\MAT ESPF=ZER\MAT ESPM=ZER
\mathbf 0PRINT
  \PRINT\PRINT\PRINT\PRINT\PRINT\PRINT\PRINT
   \PRINT\PRINT\PRINT\PRINT\PRINT\PRINT\PRINT\PRINT
   \PRINT\PRINT\PRINT\PRINT\PRINT\PRINT\PRINT\PRINT
   APRINT *
                        PROYECCIONES '
   \PRINT '
                 URBANO, RURAL
                                      (AUN NO FUNCIONA)*
              \ddot{\phantom{1}}* THIRRY
               2 62870 SOCIAL
   NPRINT TAB(10); NRPUT GRU
   NINPUT "NUMERO DE ANOS DE PROYECCION. MINIMO 5 ":ANOS
   NINPUT "ANO INICIAL, EJ. 1980
                                                      TRANGI
   \ANOS=(ANOS/5)+1 \ ANOI=ANOI-5
2 REM
        1900 RUTINA DE PROYECCION
        2000 RUTINA DE LECTURA DE DATOS INICIALES
       10005 RUTINA DE MORTALIDAD
       11000 RUTINA BE FECUNDIDAD
       19000 RUTINA DE IMPRESION FINAL
4 IF GRU=2 THEN GOSUB 2000
9 THP=1 \REH **** CONSTRUCCION DE DATOS INICIALES *****
00 FOR IJ=1 TO GRUIN GATO=1
                      \ GATO=1 \X=XHOR(IJ,THP)
      /00000 11000
                      \setminus GATO=1
      \SOSUB 10005
   1=9TAB / EI TXEN/
    \sqrt{C0} = .488475
   NEOR I=1 TO GRUI
    \setminus PFB1(2, I)=PFB1(1, I)+PFD1(2, I)
    \setminus PFB1(1.I)=0
    \ PHB1(2, I)=PHB1(1, I)+PHB1(2, I)
    \setminus PHB1(1.I)=0
             \text{YPE}(I, THP)=\text{PEB1}(19, I)\lambdaPOH(I,THP)=PHBI(19,I)
    AEXT I
      NGOSUB 19000
5 FOR THP=2 TO ANOS \ HAT FEC2=FEC \ HAT FEC=ZER
        NEOR IJ=1 TO GRUIN GOSUB 11000 N NEXT IJ
      \GOSUB 1900
        \MAT PEBI=PEB2 \MAT PMBI=PMB2
```
\ GOSUB 19000  $08$ IF THP=ANOS THEN GOTO 115 10 FOR IJ=1 TO GRUIN X=XHOR(IJ, THP) **NG0SUB 10005 NNEXT IJ** HEXT THP '15 18 6010 32767 900 REN AAAAAAAAA RUTINA DE PROYECCION DE POBLACION AAAAAA 902 MAT PED2=ZER \ MAT PMD2=ZER 904 FOR I=1 TO GRU1 **NEOR J=2 TO 16** \ PFB2(3+1, I)=PFB1(3, I)\*PXF1(3, I)  $\setminus$  PHB2(J+1,I)=PHB1(J,I) $\star$ PXM1(J,I) **ANEXT J** \PEB2(18,I)=PEB1(17,I)\*PXE1(17,I)+PEB1(18,I)\*PXE1(18,I) \PMB2(18, I)=PMB1(17, I)\*PXM1(17, I)\*PMB1(18, I)\*PXM1(18, I) *NREW CALCULO DE LOS SODREVIVIENTES EN T+1*  $910 A = A$  $\left\{\text{F0R } L=1 \text{ TO } \theta \right\}$   $\left\{\text{L1=L+3}\right\}$  $\text{VPFB2}(1,1) = \text{PFB2}(1,1) + \text{PFB1}(11,1) \times \text{EEC2}(1,1) + \text{PFB2}(11,1) \times \text{EEC}(1,1)$ **INEXT L**  $\text{VPED2}(1,1)=\text{PEB2}(1,1) \star 2.5$ *NREW CALCULO DE LOS NACIMIENTOS EN T Y T+1*  $915 A = A$  $\text{NPEB2}(2,1)=\text{PEB2}(1,1)+\text{CDAPXFL}(1,1)$  $\Y^{pAB2(2,I)=PPB2(1,I) \star (1-C0) \star P X A I (1,I)}$  $\therefore$  \PEB1(1, I)=PEB2(1, I)-PEB2(2, I)-PMB2(2, I) **ANEXT I NREH APERTURA DE NACIMIENTOS SOBREVIVIENTES POR SEXO EN PED2 Y PMD2** SUMA BE MUERTES EN PFD1 920 FOR I =1 TO GRUIN PHB2(19, I)=0 N PEB2(19, I)=0 \FOR J=2 TO 18 \PMD2(19, I)=PMB2(19, I)+PMB2(J, I)  $\text{VPFD2}(19,1)=\text{PFD2}(19,1)+\text{PFD2}(3,1)$ *NEXT J*  $\P$ POBT(I,2)=PMB2(19,I)+PFD2(19,I)  $\P$ POBT(I,3)=POBT(I,2)-PMD2(2,I)-PFB2(2,I) \MORI(I,TMP)=(POBT(I,1)-POBT(I,3)+PEB1(1,I))/((POBT(I,1)  $+$ POBT(I,2)) $*2.5$ ) \NATA{I,TKP)=PEB2{1,I}/{{POBT{I,1}+POBT{I,2})\*2.5} \CREC(I,THP)=NATA(I,THP)-HORI(I,THP)

```
\text{NPOF}(I, \text{IMP}) = \text{PFB2}(19, I)\POK(I,TMP)=PMD2(19,I)
             \DeltaPGBT(I, 1)=PGBT(I, 2)
  INEXT I
      NREK POBLACION NASCULINA Y FEKENINA TOTAL
930! FOR I =1 TO GRU1
          \FOR J=2 TO 10 \PHD2(J, I)=PHD2(J, I)/PHD2(19, I)
                          \PED2(J, I)=PED2(J, I)/PED2(19, I)
           ANEXT JA
                         NEXT I
     \angle FOR I = I TO GRUNEOR J=2 TO 10 NPKBI(J, I)=PHB2(J, I)*PHB1(19, I)
                          \{\text{PFB1}(3,1)=\text{PFB2}(3,1)\}\PFB1(19,1)
           ANEXT JA
                         NEXT I
999 RETURN
000 rem **********EECTURA DE DATOS INICIALES***********
2030 IF GRU=2 THEN PRINT * NUMERO DE GRUPOS SOCIALES'
                  NPRINT TAB(10):NINPUT GRUINPRINT
   \PRINT\PRINT\PRINT\PRINT\PRINT\PRINT\PRINT\PR
   \PRINT\PRINT\PRINT\PRINT\PRINT\PRINT\PRINT\PRINT
   \PRINT\PRINT\PRINT\PRINT\PRINT\PRINT\PRINT
   NPRINT * TIENE LAS SIGUIENTES OPCIONES PARA ENTRAR DATOS DE PODLACION
                               BE CABA GRUPO SOCIAL ' \ PRINT
   APRINT
   \PRINT
                 I TOTAL DE AMBOS SEXOS, EL PROGRAMA PARTICIONA LOS SEXOS'
  APRINT *
                   Y ESTINA LA ESTRUCTURA INICIAL DE EDAB'
   NPRINT *
                 2 TOTAL BE CADA SEXO (NO FUNCIONA)'
   FRINT *
                 3 TOTAL BE CABA SEXO POR GRUPO BE EBAB (NO FUNCIONA)'
   \PRINT TAB(10);
   NINPUT GRU2
1040 IF SRU2=1 THEN N=0
   \PRINT\PRINT\PRINT\PRINT\PRINT\PRINT\PRINT\PRINT
   \PRINT\PRINT\PRINT\PRINT\PRINT\PRINT\PRINT\PR
   \PRINT\PRINT\PRINT\PRINT\PRINT\PRINT\PRINT
                     \FOR I=1 TO GRU1
                      N PRINT
                       NPRINT *
                                           GRUPO SOCIAL
                                                           ":INPRINT
  NIMPUT 'POBLACION AHBOS SEXOS
                                                                      ': POBT(I,1)
  NINPUT * MASCULINIDAD: HOMDRES POR MUJER
                                                                      +; MAS(I)
           \setminus POBT(I,2)=POBT(I,1)/(1+HAS(I))
           \text{YPOBT}(I,3) = \text{POBT}(I,1) - \text{POBT}(I,2)\text{VPEBI}(19,1)=20BT(1,2)\text{VPHPL}(19,1)=\text{POBT}(1,3)ANEXT I
           NEOR I=1 TO GRUI
                      N PRINT
                       NPRINT
                                           GRUPO SOCIAL ";INPRINT
```
MORFEO.BAS

**NPRINT "EDAD DE INGRESO AL MATRIMONIO. LA MENOR ES 11 ANOS** \ FOR THP=1 TO ANOS\ PRINT "ANO ".ANOI+(SATHP); A INPUT AAO(I, THP)ANEXT THP **NPRINT 'DEME LA PROPORCION ULTIMA DE CASADAS EJ. . 95**  $\mathbf{r}_\mathrm{a}$ N FOR THP-1 TO ANOS\ PRINT 'ANO '.ANOI+(SATHP);\ INPUT CC(I.THP)\NEXT THP **APRINT "EL 50% DE LA COHORTE SE CASA AL CABO DE CUANTOS ANOS" APRINT 'EJEMPLO 5,10 ETC.** \ FOR TKP=1 TO ANOS\ PRINT "ANO ",ANOI+(5\*TKP);\ INPUT KK(I,TKP)\NEXT TKP **APRINT 'GRABO GENERAL BE CONTROL NATAL.' NPRINT "EJ. 0.15 SIGNIFICA QUE 15% DE LAS CASADAS CONTROLAN " \PRINT 'EJ. 0.0 SIGNIFICA QUE NADIE DE LAS CASADAS CONTROLAN '** \ FOR THP=1 TO ANOS\ PRINT "ANO ", ANOI+(5\*THP); **\ INPUT CNTLI(I,THP)\NEXT TMP** *NNEXT I NPRINT* \ REM POBT(I.1)= TOTAL POBT(I.2)= MUJERES  $PODFf1,3>=HOHDFES$ 2050 PRINT\ PRINT ' PARA ANBOS SEXOS VA A INGRESAR ' NPRINT' 1 PROBAB. SOBREVIVENCIA HASTA EDAD 1: VALOR ENTRE .60722 Y .98881 ' **\PRINT' 2 HORTALIDAD INFANTIL: VALOR ENTRE .01119 Y .39278 ' NPRINTNPRINT TAB(10); N INPUT SJK** 2051 FOR I=1 TO GRUI \PRINT 'ENTRE DATO GRUPO ' I \FOR THP=1 TO ANOS-1\ PRINT "ANO ".ANOI+(5\*THP); **NINPUT XHOR(I.THP)NHEXT THP** *NEXT I* IF SJK=1 THEN IF X<.60722 OR X>.98881 THEN  $2052 +$ PRINT ' BATO MALO. TIENE QUE ESTAR ENTRE .60722 Y .98881' \ 60T0 2050 IF SJK=2 THEN IF X>.39278 OR X<.01119 THEN<br>PRINT \* BATO NALO. TIENE QUE ESTAR ENTRE .01119 Y .39278 \* 2054 |  $\sqrt{60}$  = 2050 IF SJK=2 THEN  $X=X$  \ FOR I=1 TO GRU1 \ FOR THP=1 TO ANOS 2056  $\lambda$ XHOR(I,THP)=1.-XHOR(I,THP) *NNEXT THP* NNEXT I 2058 **RETURN** CALCULO DE LAS RELACIONES DE SUPERVIVENCIA 10005 REK EL CALCULO SE EFECTUA UTILIZANDO EL PROCEDIMIENTO DE COALE-BEHENY EN 'REGIONAL MOBEL LIFE TABLES AN STABLE POPULATIONS' PAG. 20-21 Y 38-39. SE ADOPTA EL MODELO OESTE

DESDE AFUERA O ENDOGENAMENTE SE DA LA MORTALIDAD INFANTIL O SU

COMPLEMENTO A 1. EL PROCEDIMIENTO DE COALE-BEMENY CONSISTE EN ASOCIAR MEDIANTE REGRESION LA PROBABILIDAD A LA EDAD X DE MORIR ANTES DE ALCANZAR LA EDAD X+N, CON LA ESPERANZA DE VIDA A LA EDAD 10. DEBE HACERSE NOTAR QUE ESÁS ESPERANZAS DE VIDA NO SE ENCUENTRAN PUBLICABAS. EN CONSECUENCIA FUE NECESARIO ESTIMARLAS MEDIANTE UN PROCESO ITERATIVO. LAS TABLAS PRESENTADAS POR COALE-DEMENY SE ENCUENTRAN SEPARADAS PARA HOMBRES Y MUJERES Y A FIN DE MINIMIZAR EL NUMERO DE BATOS A INTRODUCIR PARA EL CALCULO DE LAS RELACIONES DE SUPERVIVENCIA SE TOMO EL VALOR DE LA PROBABILIDAD DE SOBREVIVENCIA DE LA EDAD O HASTA I PARA AMBOS SEXOS COMBINADOS Y UNA RELACION DE SEXOS AL NACER BE 1,05 (MANUAL X. INBIRECT TECHNIQUES FOR BEMOGRAPHIC ESTIMATION, U.MATIONS. NEW YORK, 1983, TABLA 260, PAG 282). ESE VALOR SE PAREO CON LA ESPERANZA DE VIDA À LOS 10 AIOS EN FORMA DE UNA FUNCION NUMERICA, DE HANERA QUE EL PROGRANA PIDE SE INGRESE LA RELACION DE SUPERVIVENCIA Y ENCUENTRA EL VALOR QUE LE CORRESPONDE A LA ESPERANZA DE VIDA DE CADA SEXO. EN ESTE SENTIDO EL VALOR DE LA RELACIO'N DE SEXOS INTRODUCIDA ES INDIFERENTE A LOS FINES DE LA ESTIMACION. EN EL PRIMER DATA SE ENCUENTRAN ESTOS VALORES.

PPX = PROPORCION DE DE PERSONAS EN UN GRUPO QUINQUENAL DE EDAD SOBREVIVIENTE 5 AIOS DESPUES.

**XTT** = NUMERO DE PERSONAS-AIO VIVIDO DE EDAD X y MAS POR UNA COHORTE DE 100000 = NUNERO DE PERSONAS-AIO VIVIDO ENTRE LA EDAB X y X+5 POR UNA COHORTE DE LLX 100000

 $=$  NUMERO DE SOBREVIVIENTES A LA EBAD X DE UNA COHORTE DE 100000 LX. XKQ **= PROBABILIDAD A LA EDAD X DE HORIR ANTES DE ALCANZAR LA EDAD X+N** EEXO = NUMERO DE ATOS QUE FALTAN SER VIVIDOS A LA EDAD X E10 = NUMERO BE A10S QUE FALTAN SER VIVIDOS A LA EDAD 10 Al.A2.B1.B2 = COEFICIENTES DE REGRESION QUE VINCULAN E10 CON QNX

FORMULAS:

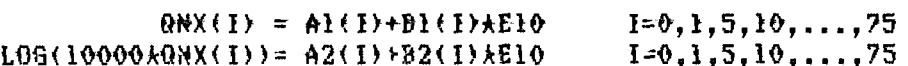

E10 NO ES LA ESPERANZA QUE SE ENCUENTRA EN LAS TABLAS DE COALE-DEMENY (PAGS. 1 A 25). ES LA QUE FUE USADA EN LAS FORMULAS ANTERIORES EL PRIMER DATA PERMITE ENCONTRAR E10 A PARTIR DE LX A LA EDAD 1 BE AN30S SEXOS Y SE CARGA EN AUXI COL 1= LX(1)= PROBABILIDAB SOBREVIVIR DESDE EL NACIMIENTO HASTA LA EDAB 1 PARA ANBOS SEXOS COL 2= ESPERANZA DE VIDA DESDE LA EDAD 10, MUJERES COL 3= ESPERANZA DE VIDA DESDE LA EDAD 10, HOMBRES

PARA NUJERES LOS COEFICIENTES Al ESTA EN EL SEGUNDO DATA **BI ESTA EN EL TERCER** ክልፕል A2 ESTA EN EL CUARTO DATA B2 ESTA EN EL QUINTO DATA

PARA HONBRES Al ESTA EN EL SEXTO BI ESTA EN EL SEPTIMO DATA **BATA** A2 ESTA EN EL OCTAVO DATA **B2 ESTA EN EL NOVENO DATA**  $EX(T+H)=EX(T)+E(T+QRX(T))$  $;$  EX $(0)=1$ 0006  $SEX=1$ **A MAT READ AUX1 \MAT READ Al\MAT READ BL\MAT READ A2\MAT READ B2 N REM SEX=1 FEHENINO** OO11 REM <del>XXXXXXX</del> BUSQUEDA Y CALCULO INTERPOLADO DE LA ESPERANZA DE VIDA QUE INTERVIENE EN LAS ECUACIONES DE COALE-DEHENY \*\*\*\*\*\*\*\*\*\*\*\*\* 0012 FOR I=1 TO 24 IE INT(AUXI(I,1) $\star$ 100000)=INT(X $\star$ 100000) THEN E10E=AUXI(I,2)  $0013$ \E10M=AUX1(I.3)\60T0 10020 0014 IF INT(AUXI(I,1)\*100000)>INT(X\*100000) THEN  $A = A \cup X \cup \{I, 2\} - A \cup X \cup \{I-1, 2\} \setminus B = A \cup X \cup \{I, 3\} - A \cup X \cup \{I-1, 3\}$  $\C = AUX1(I,1) - AUX1(I-1,1)\B - X - AUX1(I-1,1)$ \E10F=(A/C)\*B+AUX1(I-1.2) **\6010 10020** 0019 NEXT I 0020 IF SEX=1 THEN E10=E10F 0021 IF SEX=2 THEN E10=E10M *NREN* \*\*\*\*\*\*\* ESTIMACION BE ONX \*\*\*\*\*\*\*\* FOR I=1 TO 17\ A1(I)=B1(I) $E10+A1(1)$ 0025 \\A2{I}={10\*\*(B2(I)\*E10+A2{I)})/10000 **A NEXT I** 0032 IF SEX=1 AND E10>63 THEN GOTO 10040 **N REM MUJERES** 0033 IF SEX=2 AND E10>59 THEN GOTO 10040 **\ REN HOMBRES** 0034 FOR I=1 TO 17\ IF Al(I)<=A2(I) THEN QNX(I)=Al(I) ELSE  $QNX(1)=(A1(1)*A2(1))$ /2 0035 IF AL(I)<0 THEN  $Q$ NX(I)=A2(I) 0036 IF A2(I)<0 THEN QNX(I)=Al(I) 0037 IF A2(I)<0 AND A1(I)<0 THEN QNX(I)=0 0038 NEXT IN@NX(18)=1 \ GOTO 10060 0040 REN XXXXX PARA MORTALIDAD DE NIVEL SUPERIOR A 21 XXXXXXXXXXX

```
0042 FOR I=1 TO 17\ IF A2(I)>=Al(I) THEN GNX(I)=A2(I) ELSE
                                          QRX(1)=(A1(1)+A2(1))/20044 IF AL(I)<0 THEN GNX(I)=A2(I)
0046 IE A2(I)<0 THEN QNX(I)=A1(I)
0048 IF A2(I)<0 AND A1(I)<0 THEN QNX(I)=0
0050 NEXT IN 0NX(18)=1
0060 REM ****** CALCULO DE LA PP5X D RELACIONES DE SUPERVIVENCIA ********
     FACTORES DE SEPARACION
0065 IF SEX=1 AND QNX(1)>=.100 THEN K0=.35
                                                          \lambda K1=1.3610066 IF SEX=2 AND QNX(1)>=.100 THEN K0 = .33\sqrt{k} = 1.352
0067 IF SEX=1 AND QNX(1)< .100 THEN K0=.05+3*QNX(1) > \ K1=1.524-1.625*QNX(1)
0069 IF SEX=2 AND QNX(1)< .100 THEN K0=.0425+2.875AQNX(1)\K1=1.653-3.013AQNX(1)
0080 PPX(1)=100000\ FOR I=2 TO 18
                  \PPPX(I)=PPX(I-1)\star(1.-QNX(I-1))
                                                            \ rem CALCULA LA 1(x)
                  NNEXT I
0032 REM
             CALCULO DE LA LLX Y RELACIONES DE SUPERVIVENCIA
0083
       LLX(1) = 100000xK0+ (1-K0)*FPX(2)\setminus SUM1=0
  \setminus LEX(2)= R1APPX(2)+(4-K1)APPX(3)
  \sqrt{FOR} I=3 TO 17
      LLX(E)=2.5 \pm (PPX(E)+PPX(E+1))X
         SUM1=SUM1+LLX(I)
  N
  \setminus REXT I \setminus LLX(10)=3.725*PPX(10)+.0000625*(PPX(10)**2)
  \EB(18)=80.92+.6*(LLX(18)/PPX(18))
  \ SUMI=SUMI+LLX(I)+LLX(2)+LLX(18)\ SUM6=SUMI
  \ IF SEX=1 THEN ESPE(IJ, THP)=SUH1/100000 ELSE ESPH(IJ, THP)=SUH1/100000
  IREM CALCULA LA L(X)
       ESPERANZA DE VIDA AL NACER=SUN1/100000
0090 PPX(1)= (LLX(1)+LLX(2))/500000
  \text{NPPK}(2) = \text{LLX}(3)/(\text{ELX}(1)+\text{ELX}(2)) \quad \text{SUHI} = \text{SUHI} - \text{ELX}(1)-\text{ELX}(2)\setminus FOR 1=3 TO 16 \setminus PPX(I)=LLX(I+I)/LLX(I) \setminus SUM1=SUM1-LLX(I)
  \lambda NEXT I \lambda PPX(18)=0.
  \PPX(17)=LLX(18)/SUM1
  \PPX(18)=0.
0092!FOR I=1 TO 18\ EEBAD(I)=LLX(I)/SUM6\ NEXT I
0093 IF TMP=1 THEN GOTG 10094 ELSE GOTG 10140
1094 REM ********** RUTINA DE TASA INTRINSECA ***********
1095 IF SEX=1 THEN BJ=.488475 ELSE BJ=.511525
1096 l=0\far i=1 to 8\L=I+3
      \fi(i)=LLX(l)AFEC(i.IJ)ABJ
      \fil(i)=fi(i)<del>\ed</del>(l)
```

```
\ next i
```
 $\frac{1}{2}$   $\frac{1}{20}$   $\frac{1}{20}$   $\frac{1}{21}$   $\frac{1}{21}$ 0098 suml=0\ j=j+l  $\setminus$  for i=1 to 10 \suml=suml+fi(i)/(exp(r)\*\*(5\*i-20)) \next i 0100 IF J1=1 THEN R0=SUMI\ J1=2 if (abs(rstart-r)- .000001)<0 then tasa=rstart\ goto 10110 0104. 0106 r=rstart \ G0TO 10098 0110 Rl=0\ FOR I=1 TO 10 \R1=R1+FI1(I)/100000\ NEXT I  $\sqrt{\sec 2x}$  =0\ sum2=0  $\setminus$  for i=1 to 18 \ sum=sum+exp(-tasa<del>ked</del>(i))\*LLX(i)  $\{$  sua2=sua2+LLX(i)/100000 \ next i \sum=sum/100000  $\setminus$  1=0\R01=0\R02=0\for i=1 to 8\ 1=I+3 \ROl=ROl+exp(-tasaked(L))\*LLX(L)\*FEC(I,IJ) \R02=R02+exp(-tasaked(L))kLlX(L)kFEC(I,IJ)ked(l) \ next i\ R01=R01/100000\ R02=R02/100000 0120  $b = 1/s$ *umk* $1000$ 0130 for i=1 to 10\ eedad(i)=exp(-tasa<del>ked</del>(i))\*LLX(i)/(sum\*100000) \next i 0140 PRINT #6ATO ' ANO ':ANOI+(5\*THP) \PRINT #GATO 'RELAC. SUPERVIVIVENCIA POR EBAB, GRUPO SOCIAL '; **NPRINT #GATO IJ N PRINT #GATO** IF SEX-1 THEN PRINT #GATO **HUJERES\*** ELSE PRINT #GATO HOMBRES " 0142 PRINT #GATO '  $Q(X)$  $L(X)$  $P(X)$ EEDAB' **NEOR I=1 TO 18 \PRINT \$GATO, USING AF\$, QNX(I);** \ PRINT #GATO, USING AFI\$, LLX(I); **\ PRINT 4GATO, USING AF\$, PPX(I);** )143 IF THP-1 THEN PRINT #GATO, USING AF2\$, EEBAB(I)\*100 ELSE PRINT #GATO NEXT I  $)$ } $44$ >146 IF THP=1 THEN GOTO 10148 ELSE GOTO 10152 )148 PRINT #GATO\ PRINT #GATO "POBLACION ESTACIONARIA, ANO "; ANOI+(SATMP) ∖ PRINT #GATO\*TASA DE NATALIDAD, por mil \*:1/800241000 \ PRINT \*GATO\*TAM. POBL, B(0)=1  $1:$ sum $2$ \ PRINT #GATO \ PRINT 4GATO \* POBLACION ESTABLE \ PRINT \$6ATO\*TASA INTRIN. NATALIDAB, por mil  $\ddot{\bullet}$   $\ddot{\bullet}$ \ PRINT #GATO\*TASA INTRINS. HORTALIDAD, por mil  $!; t$ asa $\star$ 1000-b \*;tasa\*1000 \ PRINT \*GATG\*TASA INTRINSECA CREC., por mil

 $"$ ;sum

\ PRINT #GATO"TAM. POBL, B(0)=1 A PRINT #6ATO CHR\$(12)A REN SALTO BE PAGINA

152 IF 6AT0=2 THEN 6AT0=1\60T0 10155

```
0154 INPUT '1 NO GRABO
                           2 GRABO': GATO
  A IF GATO-2 THEN GOTO 10140
0155 IF SEX=1 THEN H=H\ FOR I=1 TO 18\PXF1(I, IJ)=PPX(I)\NEXT I
    NIF THP-1 THEN A=A
     \FOR I=1 TO 18\ PFB1(I, IJ)=PFB1(19, IJ)*EEDAD(I)\NEXT I
0156 IF SEX=2 THEN H=H\ FOR I=1 TO 18\PXM1(I,IJ)=PPX(I)\NEXT I
    NIE THP=1 THEN A=A
   \EOR I=1 TO 18\PMB1(I, IJ)=PMB1(19, IJ)*EEDAD(I)\NEXT I
0167 IF SEX=1 THEN SEX=2
      \MAT READ AI\MAT READ BI\MAT READ A2\MAT READ B2
     \sqrt{60} 60T0 10020
0195 RESTORE
0200 RETURN
1000 ! ************** RUTINA DE FECUNDIDAD **************
1014 REM AAAAAA FRECUENCIA DE PRIMEROS MATRIMONIOS AAAAAAAAA
      G= FORMULA DE COALE Y MC NEIL "THE DISTRIBUTION BY AGE OF THE
         FREQUENCY OF FIRST MARRIAGE IN A FEMALE COHORT*JOURNAL OF
         AMERICAN STATISTICAL ASSOCIATION. DIC 1972
         (VER POP. STUBIES JULY 1971; POP. INBEX, APRIL, 1974 Y APRIL 1978.
A CHTL=CHTLI(IJ,THP)
     \A=1\DA=1\ KAT 6=ZER \ MAT GA=ZER
     \HAT HA=ZER\HAT VA=ZER\HAT NA=ZER\HAT E=ZER
     \MAT NI=ZER\MAT GAU=ZER\MAT GAN=ZER
     \GA(0)=0 \ IF A0=0 THEN GA(1)=.00362AC
1027 FOR I=A0+1 TO 40
   \lambda Hi=(I-A0-(6.06kK))/K
   \ H2=-.174*H1-EXP(-.2881*H1)
   \setminus 6(I) = (.19465/K) \starEXP(H2)
   / WEXT I
1117 REM ******* PROPORCION DE MUJERES ALGUNA VEZ CASADA **********
      GA = PROPORCION DE MUJERES ALGUNA VEZ CASADA
     GAU = PROPORCION DE MUJERES ALGUNA VEZ CASADA USUARIA DE
           METODOS ANTICONCEPTIVOS
     GAN = PROPORCION BE MUJERES NO USUARIAS
      SA = SAU + GANC = PROPORCION ULTIMA DE MUJERES ALGUNA VEZ CASADA
1140 IF AG=0 THEN GA(1)=G(A0+1)
1141
    FOR I=A0+2 TO 40
   \\GA(I)=((G(I-2)+(2kG(I-1))+G(I))+(DA/2)+GA(I-2))
   \            IF GA(I)<GA(I-1) THEN GA(I)=GA(I-1)+((C GA(I-1))/(41-I))
```

```
1200 NEXT I
1202 FOR I=A0+1 TO 39
  \setminus GA(I)=GA(I)\starC
1206 IF GA(I)>= C THEN GA(I)=C
1208     GAU(I)=GA(I)&CNTL
     \ GAN(I)=GA(I)*(1-CNTL)
   NEXT I
     \left( GA(40)=C
      \ GAU(40)=6A(40)+CNTL
       \setminus GAN(40)=GA(40)\star(1-CNTL)
1400 REM AXXX MODELO DE FECUNDIDAD MARITAL VER POP. INDEX, APRIL 1974
     FA= FECUNDIDAD POR EDAD
     HA= FECUNDIDAD HARITAL POR EDA
     NA= FECUNDIDAD NATURAL POR EDA
     VA= AJUSTE POR HAYOR CONTROL NATAL EN EDADES AVANZADAS
     H#= GRABO BE CONTROL GENERAL DE LA FECUNDIDAD.
            M&=0 ENTONCES FA=NA
         SI.
     H20=HA(20-24)/HA(20-24) (FACTOR DE ESCALA
     FA=HA+6A
                 KA=H20AEXP(N& A VA) A NA
     NA(A)=0.02592k(A^0.75133)k((39-A)^.54287)kEXP(-.06497kA);
            A=EDAD
1510 FOR I=40 TO 38
   \NA(I)=0.02592*(I**0.75133)*((39-I)".54287)*EXP(-.06497*I)
     NEXT I
1557 PRINT #GATO * ANO *: ANOI+(5*THP)
   \PRINT #GATO ' TASAS ESPECIFICAS BE FECUNDIDAD, GRUPO SOCIAL ';
   NPRINT #GATO IJ
  NPRINT +GATO *
                     HODELO DE NUPCIO-FECUNDIDAD DE COALE-TRUSSEL'
                            PROPORCION ULTIMA DE CASADAS= ':C
   NPRINT #GATO *
   \PRINT $6ATO "EL 50% DE LA COHORTE SE CASA AL CABO DE ": K*10:
   \PRINT *GATO '
                   ANOS'
   \PRINT #GATO * PORCENTAJE DE MUJERES QUE CONTROLA<br>\PRINT *GATO' DE EDAD DE INGRESO AL MATRIMONIO=
                                                             ": CNTL*100
    \PRINT #GATO*
                                                             -140 + 11NPRIMT #GATO
REM
1669 REH
RINT $GATO "EDAD FRECUENCIA
                                PROPORCION DE MUJERES ALGUNA
                                                                FECUNDIDAD FEC.NATURAL*
  NPRINT PGATO *
                       1205. HATRI
                                           VEZ CASARA
                                                                     NATURAL
                                                                                  X PROP NUJERES'
                                  TOTAL
PRINT + GATO*
                    NOWIDS
                                           USUARTA
                                                       NO-USUA
                                                                               CASADAS
                                                                               NAAGA
                                   GA
                                             GAU
                                                         GAN
                                                                       ∂H.
PRINT & GATO'
                       G
PRINT #GATO
   \sqrt{60} I=1 TO 40
    \ PRINT #GATO USING Sl$, I+ll;
     APRINT PGATO USING S$, S(I)A1000;
      \ PRINT #GATO USING S$, GA(I)* 1000;
       \ PRINT $GATO USING S$, GAU(I) & 1000;
```

```
\ PRINT #GATO USING S$, GAN(I)* 1000;
        N PRINT #GATO USING S2$,NA(I);
         \ PRINT $6ATO USING S2$,NA(I) *6AN(I)
  I TXEN /
1700
     PRINT #GATO
PRINT #GATO *EBAD
                         FECUNDIDAD
                                                    ACUMULADO *
            \mathbf{u} and \mathbf{u}OTAG4 THIRR
                      HEDIA
                              ACUNULADA
                                            USUARIA
                                                       NO-030
                                                                CASADA '
1702 H=0\SU=0\S1=0\N1(1)=0
  \FOR I=1 TO 3\H=H+1
   \$U=$U+{NA(H)*&WK(H))
    /WI(I)=NI(I)+NA(H)
  ANEXT INSI=SI+SU N FEC(1,IJ)=SU/3
1707
    PRINT #6ATO H+11;
   \ PRINT #GATO USING S2*, SU/3:
    \ PRINT #GATO USING S2$, S1;\ PRINT #GATO TAB(27);
     N PRINT $6ATO USING S2$, GAU(H);
      \ PRINT #6ATO USING S2$,6AN(H);
       \ PRINT #GATO USING S2*, GA(H)
1710 SU=0
   \text{NEOR} I=1 TO 7\L=I+1
  \FOR J=1 TO 5
     \\\\\\\$U=$U+{\\A\\\\\\\\\\\\\\\\\\\\\\\
      (H)AX+(I)=XI(I)I(X)
    \NEXT J\SI=S1+SU
                                       \setminus FEC(L, IJ)=SU/5
           \ PRINT #GATO H+11;
            \ PRINT #GATO USING S2$,SU/5;
              \ PRINT #GATO USING S2*, SI;\PRINT #GATO TAB(27);
              \ PRINT 4GATO USING 52$, GAU(H);
                \ PRINT $6ATO USING S2$, GAN(H);
                 \ PRINT #GATO USING S2$, GA(H)
1770 SU=0 \ NEXT I
    /HIJ(IJ,THP)=S1
1780 IF GATO=1 THEN INPUT '1 NO GRABO
                                            2 GRABO': GATO
     \ IF GAT0=2 THEN GOTO 11557
1900 GAT0=1 \ RETURN
1000 REN ***** RUTINA DE INPRESION DE RESULTADOS *********
1001 PRINT #GATO CHR$(12)
  \PRINT #GATO "
                          POBLACION,
                                                  ARO ":ANOI+(5ATHP)
  NPRINT PSATO
  NPRINT $6ATO
        POBLACION FEHENINA POR EDAD, POR GRUPO SOCIAL. ANO ";ANOI+(5ATMP)
    \PRINT #GATO TAB(3);\FOR I=1 TO GRUI\ PRINT #GATO USING S3*, I;\ NEXT I
```

```
NPRINT #GATO
9002 FOR J=2 TO 18
9003 IF J=2 THEN PRINT #GATO ' 0-4 '; ELSE PRINT #GATO ED10*(J);
9004 FOR I=1 TO GRU1
                NPRINT #6ATO USING S$, PEDI(J,I);
             DIABR THIST /I TXBK/
      NNEXT JNPRINT $6ATO N PRINT $6ATO "TOTAL ":
             \ FOR I=1 TO GRU1
                \PRINT #GATO USING S$. PEDI(19.1):
             NEXT IN PRINT #GATO N PRINT #GATO
   NPRINT #SATO
        POBLACION HASCULINA POR EDAD, POR SRUPO SOCIAL. ANO ": ANOI+(5*THP)
   \PRINT #GATO TAB(3):\FOR I=1 TO GRUI\ PRINT #GATO USING S3$. I:\ NEXT I
    NPRINT #GATO
9005 FOR J=2 TO 18
9006
       IF J=2 THEN PRINT $6ATO * 0-4 *; ELSE PRINT $6ATO ED10$(J);
9007
              FOR I=1 TO GRU1
                    APRINT #GATO USING S$, PHBI(J, I);
             DIAD& THIRP/I TXEK/
       NHEXT JNPRINT $6ATO N PRINT $6ATO "TOTAL ":
       NFOR I=1 TO GRUI
                    NPRINT #GATO USING S$, PHDI(19,1);
      OTAG& TKIRTYT FRATO
   NPRINT #6ATO CHR$(12)
   NPRINT #GATO
' SUPERV.FEMENINA POR GRUPO SOCIAL. QUINQUENIO TERMINADO EN: ':ANOI+(5xTMP)
    \PRINT #GATO TAB(3):\FOR I=1 TO GRUI\ PRINT #GATO USING S3$. I:\ NEXT I
     APRINT #GATO
             \vee FOR J=1 TO 17
           \ PRINT #GATO ED15$(J);
              NEOR I=1 TO GRUI
                NPRINT #GATO USING AF#, PXFI(J,I);
               NEXT I NPRINT #GATO ANEXT JA PRINT #GATO
   NPRINT #GATO
' SUPERV.KASCULINA POR GRUPO SOCIAL. QUINQUENIO TERMINADO EN: ':ANOI+(5xTMP)
             \sqrt{FOR} J=1 TO 17
           \ PRINT #GATO ED15*(J);
             \vee FOR I=1 TO GRUI
             NPRINT $GATO USING AF$, PXHI(J,I);NNEXT IN PRINT $GATO
             AEXT JA PRINT #GATO
     DTAS& THIRRY
     TASAS ESPECIFICAS DE FECUNDIDAD. POR GRUPO SOCIAL. ANO ":ANOI+(5*IMP)
    \PRINT #GATO TAB(3):\FOR I=1 TO GRUI\ PRINT #GATO USING S3$, I;\ NEXT I
     NPRINT 46AT0
             \angle FOR J=1 TO 8
                  \ PRINT #GATO ED8$(J);
             \ FOR I=1 TO GRU1
```
 $-49 -$ 

**NPRINT PGATO USING AF\*, FEC(J,I); NEXT I N PRINT PGATO N NEXT J N PRINT 46ATO CHR\$(12)** 9050 IF GAT0=2 THEN GAT0=1\ GOT0 19085 06680 00 1' TUNNI 0800 2 6RABO'; 6ATO N IF GATO-2 THEN GOTO 19000 9085 IF THP<>ANOS THEN RETURN 9087 IF SJK=1 THEN A=A\ FOR I=1 TO GRUI\ FOR J=1 TO ANOS-I\  $XHOR(T, J) = 1 - XHOR(T, J) \setminus HEXT$  J **ANEXT I** 9090 PRINT \$GATO \* TASA NATALIDAD DEL QUINQUENIO QUE TERMINA EN:\* **NPRINT #GATO 'GRUPO**  $\overline{\mathbf{A}}$ NEOR J=2 TO ANOSN PRINT 46ATO USING 94\$, ANOI+(5\*J);N NEXT JN PRINT 4GATO **NEOR I=1 TO GRUI** \ PRINT #6ATO USING SI\$, I; **NEOR J=2 TO ANOSNPRINT #GATO TAB(9);** \PRINT \$6ATO USING AF3\$, NATA(I, J)\*1000; **NEXT JN PRINT #GATO** *NHEXT INPRINT 46ATO* **\PRINT \$GATO \* TASA MORTALIBAD BEL QUINQUENIO QUE TERMINA EN:"**  $\mathbf{A}$ NPRINT \$GATO "GRUPO \EOR J=2 TO ANOS\ PRINT \$6ATO USING S4\$, ANOI+(5\*J);\ NEXT J\ PRINT \$6ATO **NEGR I=1 TO GRUI** \ PRINT #GATO USING SI\$, I; **\FOR J=2 TO ANOS\PRINT #GATO TAB(9);** \ PRINT \$6ATO USING AE3\$, MORI(I, J)\*1000; OTAGE TKINS /E TXEK/ ANEXT I APRINT #GATO **\PRINT 46ATO \* TASA ERECIMIENTO DEL QUINQUENIO QUE TERMINA EN: "** OSUND' DIAD& TKINS - 49 \EOR J=2 TO ANOS\ PRINT 46ATO USING S4\$, ANOI+(5xJ);\ NEXT J\ PRINT \$6ATO **NEOR I=1 TO GRUI \ PRINT #GATO USING SI\$, I;** \FOR J=2 TO ANOS\PRINT #GATO TAB(9); \ PRINT \$6ATO USING AF3\$, CREC(I, J)\*1000; AREXT JA PRINT #GATO **NHEXT INPRINT #6ATO** 1092 PRINT #GATO \* HORTALIDAD INFANTIL DEL QUINQUENIO QUE COMIENZA EN:' OSURE' OTAG& TKIRRY \EOR J=1 TO ANOS-I\ PRINT \$GATO USING S4\$, ANOI+(5xJ);\NEXT J\ PRINT \$GATO 'OR I=1 TO GRU1 N PRINT #GATO USING S1\$, I; **NEOR J=1 TO ANOS-1 NPRINT #GATO TAB(6);** 

```
9095 PRINT $GATO USING S$.XNOR(I.J)*1000:
  OTASE THE PRINT # 1997
OTAG4 TKISP/ I TX3K
    NPRINT #GATO * HIJOS VIVOS AL EIN DE LA VIDA EERTIL (49 A10S)
    OSUSO OTAGAT TKIRIY
                          — ∎.,
    NEDR J=1 TO ANOSN PRINT #GATO USING S4$, ANOI+(5*J);N NEXT JN PRINT #GATO
NFOR I=1 TO GRUI
  \ PRINT #GATO USING SI$, I;
  NEOR J=1 TO ANOSNPRINT #GATO TAB(9):
  N PRINT 46ATO USING AEG$, HIJ(I,J) :N NEXT JN PRINT #GATO
OTAG4 THIRRINT TXEK/
    \PRINT $6ATO * ESPERANZA DE VIDA AL NACER -HOMBRES *
                           \frac{1}{2}NPRINT $GAT6 'GRUPO
    \FOR J=1 TO ANOS-1\ PRINT #GATO USING S4$, ANOI+(5xJ);\ NEXT J\ PRINT #GATO
NEOR I=1 TO GRUI
  \ PRINT #GATO USING SI$. I:
  NEOR J=1 TO AHOS-INPRINT #GATO TAB(9);
  \ PRINT #GATO USING AE3$.ESPM(I.J) :
  OTAG& THIRR /L TXBK /
INEXT INPRINT #6ATO
    \PRINT #GATO * ESPERANZA DE VIDA AL NACER -MUJERES *
    NPRINT #GATG "6RUPG ":
    \FOR J=1 TO AROS-1\ PRINT #GATO USING S4$, ANOI+(5*J);\ NEXT J\ PRINT #GATO
\FOR I=1 TO GRU1
  A PRINT #6ATO USING SI$, I;
  \FOR J=1 TO ANOS-I\PRINT #GATO TAB(9);
N PRINT #GATO USING AE3$, ESPE(I, J) :\ NEXT J\ PRINT #GATO
NEXT I VPRINT #GATO
    NPRINT #GATO * POBLACION FEMENINA
                      NPRINT #GATO "GRUPO
    STAG4 TKIRT/
     \EOR J=1 TO ANOS\ PRINT $6ATO USING $3$, ANOI+(5AJ);
     NEXT JN PRINT #GATO
NFOR I=1 TO GRUI
  A PRINT $6ATO USING SI$, I;
   \FOR J=1 TO ANOS \PRINT #GATO TAB(9):
 N PRINT $GATO USING 5$, POE(I,J) ;\ NEXT JN PRINT $GATO
 OTAB4 TKISRY I TXEK/
     NPRINT #GATO * POBLACION HASCULINA
                       APRINT #GATO "GRUPO
     OTAGA TKIRI/
     \EOR J=1 TO ANOS\ PRINT #GATO USING S3$, ANOI+(5+J);
     OTAG4 TKIRS /E TXEK/
 NEOR I=1 TO GRUI
```
 $-51 -$ 

**\ PRINT #GATO USING SI#. I: NEOR J=1 TO ANOS NPRINT #GATO TAB(9):** OHISO OTACA TKISE /  $54, 204(1,3)$ ; NEXT J\ PRINT #GATO **NNEXT I NPRINT #6ATO NPRINT 46ATO \* POBLACION TOTAL NPRINT #GATO** NPRINT #GATO "GRUPO **NEOR J=1 TO ANOSN PRINT #GATO USING S3%. ANOI+(5\*J): NEXT JN PRINT #GATO NEOR I=1 TO GRUI** \ PRINT #GATO USING S1\$. I: **\FOR J=1 TO ANOS \PRINT #GATO TAB(9): N PRINT #GATO USING** S#. PON(I.J)+POE(I.J):\ NEXT J\ PRINT \$GATO NNEXT I NPRINT #GATO 9096 IF SATO=2 THEN GATO=1\ RETURN **9097 INPUT '1 NO GRABO** 2 GRABO': GAIO \ IF &AT0=2 THEN &OT0 19090 **9100 RETURN** 2165 DATA .60722, 21.4533,21.9107, .64086,25.3754,25.4890, .67118,28.9097,28.7146, .69872, 32.1208, 31.6436, .72392, 35.0584, 34.3237, .74711, 37.7623, 36.7914, .76856, 40.2636, 39.0730, .78849, 42.5858, 41.1934, .80708, 44.7539, 43.1701, .82447, 46.7815,45.0199, .84080,48.6847,46.7578, .85617,50.4761,48.3920,  $.87087, 52.1420, 49.9120, .88476, 53.4050, 51.0648, .89740, 54.6196, 52.1719,$ .90962, 55.8942, 53.3354, .92137, 57.2253, 54.5506, .93265, 58.6101, 55.8118, .94343, 60.0338, 57.1121, .95372, 61.4918, 58.4436, .96395, 63.0562, 59.8713, .97321, 65.5699,62.1631, .98162,68.7847,65.0970, .98881,73.0274.68.9669 .53774,.39368,.10927,.08548,.10979,.13580,.15134,.17032,.18464, 2170 DATA .19390,.20138,.25350,.31002,.43445,.53481,.69394,.84589  $-.008044,-.006162,-.001686,-.001320,-.001672,-.002051,-.002276$ 2172 DATA  $-.002556,-.002745,-.002828,-.002831,-.003487,-.004118,-.005646,$  $-.006460,-.007713,-.008239$ 5.8992,7.4576,6.2018,5.9627,5.9335,5.9271,5.8145,5.6578,5.3632, 2174 DATA 4.9600,4.5275,4.4244,4.3131,4.3439,4.2229,4.1838,4.1294  $-.05406, -.08834, -.07410, -.07181, -.06812, -.06577, -.06262, -.05875,$ 2176 DATA  $-.05232,-.04380,-.03436,-.03004,-.02554,-.02295,-.01773,-.01376,$  $-00978$  $.63726.190548.10393.07435.09880.14009.15785.19260.21175.$ 1178 BATA .25409..27894..33729..38425..48968..59565..73085..89876  $-.009958, -.006653, -.001662, -.001183, -.001539, -.002183, -.002479,$ 1180 BATA  $-.002875,-.003312,-.003864,-.004158,-.004856,-.005190,-.006300,$  $-.007101,-.007911,-.008695$ 5.8061,7.1062,5.4472,5.0654,4.8700,5.0677,5.2606,5.3438,5.2792, ገ81 DATA 5.0415, 4.6666, 4.4506, 4.2202, 4.1851, 4.1249, 4.1051, 4.1133 182 PATA  $-0.05338, -0.09559, -0.06295, -0.05017, -0.05070, -0.05156, -0.05471, -0.05511,$  $-.05229,-.04573,-.03637,-.02961,-.02256,-.01891,-.01491,-.01161,$  $-100895$ 767 CLOSE 1,2,3,4,5,6 N KILL "A.A" N KILL "B.B" NKILL "C.C" NKILL "B.B" **\PRINT \PRINT 'LOS RESULTADOS ESTAN EN EL ARCHIVO ':Z4\$\ END** 

#### **NATAS**

(\*1) Véase, Coale y Hoover, .... TEMPO, .....

(\*2) CENDES, Centro de Estudios del Desarrollo, Universidad Central de Venezuela.

(\*3) Modelo PROD.PRODIETO, empleo, inversiones, comercio exterior. CENDES, noviembre, 1967, Segunda versión preliminr para discusión, p.l.

(\*4) CENDES, Modelo Matemático para Estudiar Políticas de Población en Relación con el Desarrollo. Serie III. Ensayos y Exposiciones.

Véase. ILPES-CELADE. Elementos para la Elaboración de una  $(*5)$ Politica de Desarrollo con Integración para América Latina, ILPES-INST.S.3L.3. Santiago, julio, 1968, Cap.VIII.

Fucaraccio, Angel, Un Modelo Económico-Demográfico, ditto., CELADE, julio, 1969, Santiago.

(\*6) Eucaraccio, Angel y Carmen Arretx, Relaciones entre Variables Económicas y Demográficas: Ensayo de un Modelo Publicado en los Estudios Demográficos en la Planificación. CELADE. 1975.

Fucaraccio, Angel, Algunos Efectos del Desarrollo sobre la Población, CELADE, Serie A.

(\*7) Eabe destacar que el modelo Bariloche "Catastrophe or new society? A Latin America World Model", IDRC-064e, Canadá, 1976, incorporó en bloque el modelo demográfico del proyecto ILPES-CELADE con algunas pequeñas aodificaciones en la parte contable al eliminarse el corte urbano-rural y al reducir las las tablas-tipo a funciones analiticas, no-lineales, básicamente con el propósito de limitar la necesidad de memoria del computador.

(\*8) Corporación Centro Regional de Población de Colombia.

( $\star$ 9) Sistema para el Estudio de las Relaciones Económicas, Sociales y Bewograficas. Modelo SERES, Area Socio-Económica, Bocumento Técnico N.6, Bogotá, emero, 1975.

(\*10) Ridley, J.C y Sheps, K.C, 'An Analytic Simulation Hodel...'<br>Population Studies.Vol XIX no.5, March.1966)

(All) La cohorte se divide en dos grupos de mujeres; aquellas que alguna vez han de casarse y aquellas que nunca llegarán a hacerlo. Las elegibles son las primeras  $($   $(k1)$ , pág.203 )

 $\omega$  -norm

 $\ddot{\phantom{a}}$ 

 $\label{eq:2.1} \frac{1}{\sqrt{2\pi}}\int_{\mathbb{R}^3}\frac{1}{\sqrt{2\pi}}\left(\frac{1}{\sqrt{2\pi}}\right)^2\frac{1}{\sqrt{2\pi}}\int_{\mathbb{R}^3}\frac{1}{\sqrt{2\pi}}\left(\frac{1}{\sqrt{2\pi}}\right)^2\frac{1}{\sqrt{2\pi}}\frac{1}{\sqrt{2\pi}}\int_{\mathbb{R}^3}\frac{1}{\sqrt{2\pi}}\frac{1}{\sqrt{2\pi}}\frac{1}{\sqrt{2\pi}}\frac{1}{\sqrt{2\pi}}\frac{1}{\sqrt{2\pi}}\frac{1}{\sqrt{2\$ 

 $\label{eq:2.1} \begin{split} \mathcal{L}_{\text{max}}(\mathbf{r}) = \mathcal{L}_{\text{max}}(\mathbf{r}) \mathcal{L}_{\text{max}}(\mathbf{r}) \mathcal{L}_{\text{max}}(\mathbf{r}) \mathcal{L}_{\text{max}}(\mathbf{r}) \mathcal{L}_{\text{max}}(\mathbf{r}) \mathcal{L}_{\text{max}}(\mathbf{r}) \mathcal{L}_{\text{max}}(\mathbf{r}) \mathcal{L}_{\text{max}}(\mathbf{r}) \mathcal{L}_{\text{max}}(\mathbf{r}) \mathcal{L}_{\text{max}}(\mathbf{r}) \mathcal{L}_{\text{max}}(\mathbf{r}) \$ 

 $\label{eq:2.1} \frac{1}{\sqrt{2}}\int_{\mathbb{R}^3}\frac{1}{\sqrt{2}}\left(\frac{1}{\sqrt{2}}\right)^2\frac{1}{\sqrt{2}}\left(\frac{1}{\sqrt{2}}\right)^2\frac{1}{\sqrt{2}}\left(\frac{1}{\sqrt{2}}\right)^2\frac{1}{\sqrt{2}}\left(\frac{1}{\sqrt{2}}\right)^2.$ 

 $\label{eq:2.1} \frac{1}{\sqrt{2}}\int_{\mathbb{R}^3}\frac{1}{\sqrt{2}}\left(\frac{1}{\sqrt{2}}\right)^2\frac{1}{\sqrt{2}}\left(\frac{1}{\sqrt{2}}\right)^2\frac{1}{\sqrt{2}}\left(\frac{1}{\sqrt{2}}\right)^2\frac{1}{\sqrt{2}}\left(\frac{1}{\sqrt{2}}\right)^2.$